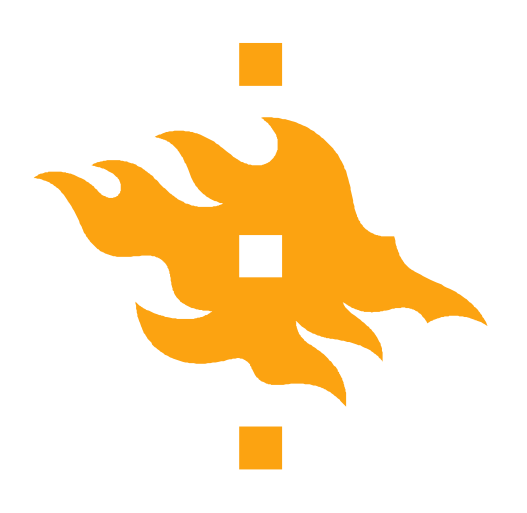

# **Programming in C Week 4**

**23.9.2015 Tiina Niklander**

**HELSINGIN YLIOPISTO** HELSINGFORS UNIVERSITET Faculty of Science UNIVERSITY OF HELSINKI

Department of Computer Science 1 1 and 23.9.2015 1 and 23.9.2015 1 and 23.9.2015

www.cs.helsinki.fi

23.9.2015

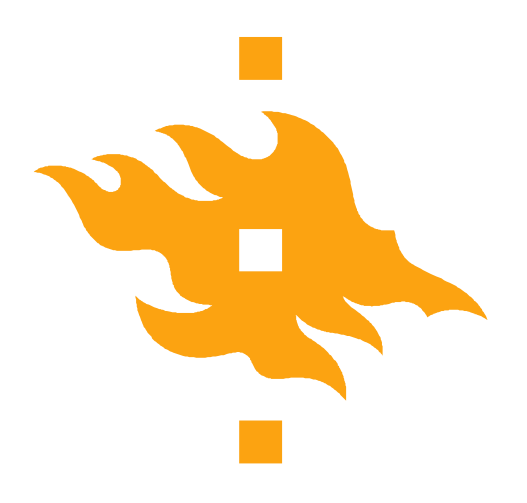

# **NO Lecture meeting on Wednesday 30.9.**

**HELSINGIN YLIOPISTO** HELSINGFORS UNIVERSITET Faculty of Science UNIVERSITY OF HELSINKI

www.cs.helsinki.fi 23.9.2015 Department of Computer Science 2

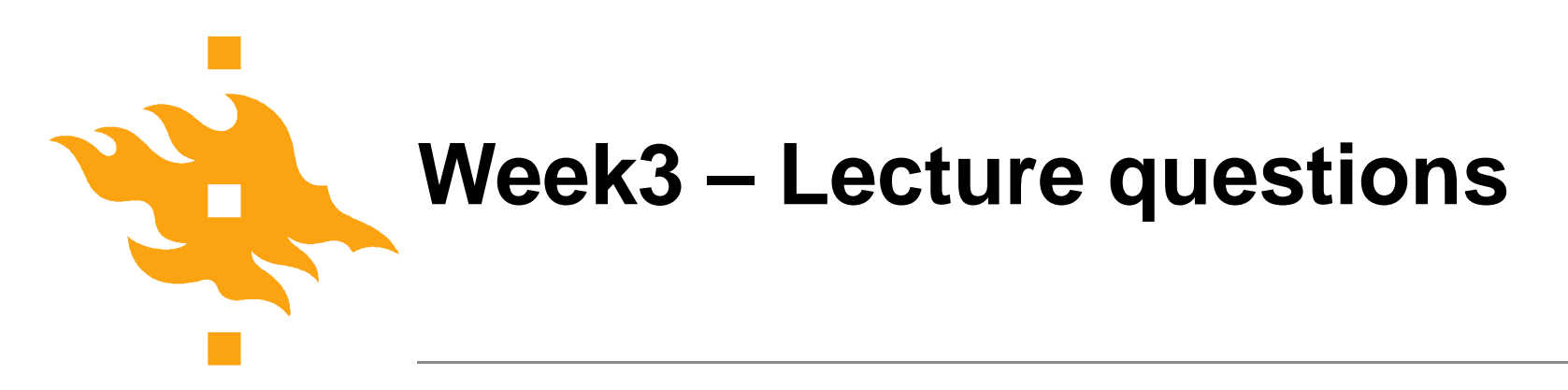

#### **"segmentation error" – What to do?**

- use extra print statements
- avoid using netbeans and operate on the command line directly – compile for gdb and use it to locate the problem
- use valgrind to evaluate your program
- put assert macros to check your assumptions about the behavior

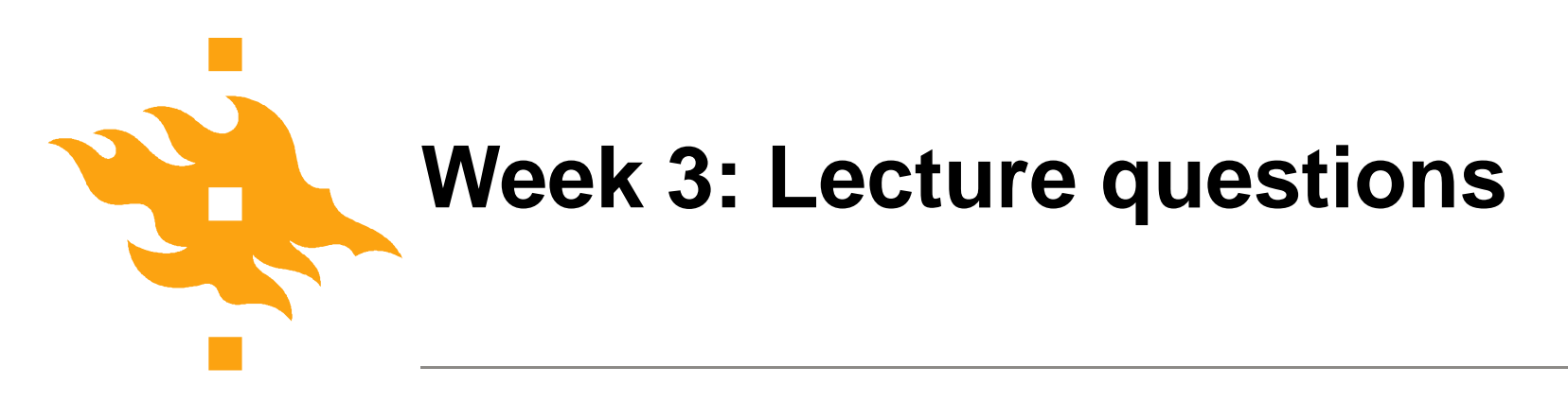

More clarity for the task definitions, please!

• There have been some improvements based on the feedback, but difficult to figure out in advance what term selection may cause problems due different understanding of it.

•Solution: Give very specific feeadback (week, task number, unclear sentence, - your understanding of it ) – they can be correct as soon as the specific information reaches the teachers

**HELSINGIN YLIOPISTO HELSINGFORS UNIVERSITET** UNIVERSITY OF HELSINKI

Faculty of Science

www.cs.helsinki.fi 23.9.2015 Department of Computer Science The Computer Science Computer Science Accounts the Computer Science Accounts the Music Science Accounts the Music Science Accounts the Music Science Accounts the Music Science Accounts the Mu

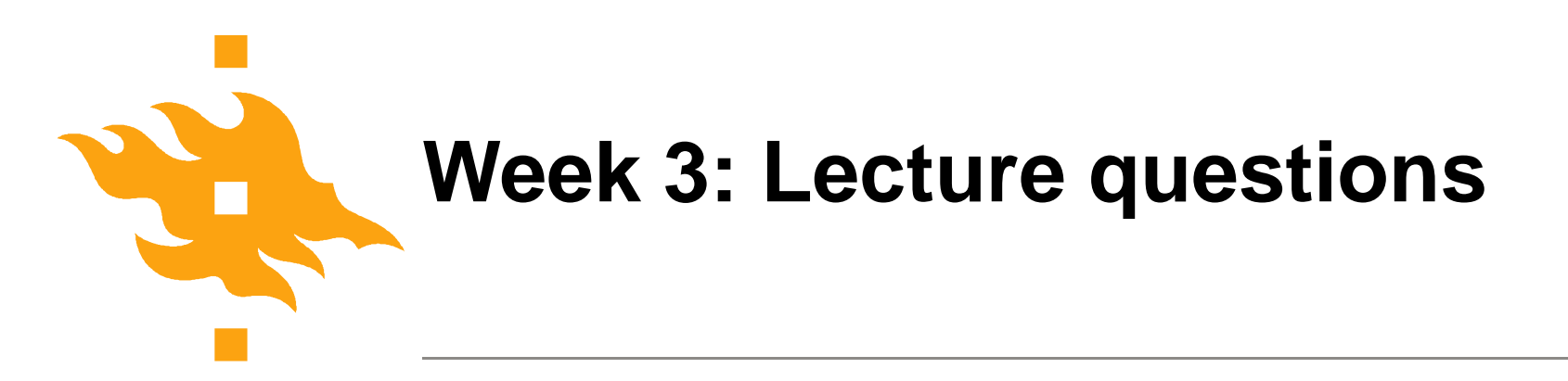

NetBeans problems in windows:

• Aalto course material and their wiki has more information about possible problems, they may have hints on solving this

•Problems on department's computers with NetBeans: Discuss with paja instructors and if not solved send a very detailed description of the problem, computer name, date and time as error report to either department's IT personnel or me.

**HELSINGIN YLIOPISTO HELSINGFORS UNIVERSITET** UNIVERSITY OF HELSINKI

Faculty of Science

www.cs.helsinki.fi 23.9.2015 Department of Computer Science The Computer Science Computer Science Computer Science 5 and 23.9.2015 5 and 5 and 5 and 5 and 5 and 5 and 5 and 5 and 5 and 5 and 5 and 5 and 5 and 5 and 5 and 5 and 5 and 5 and 5 and 5 and

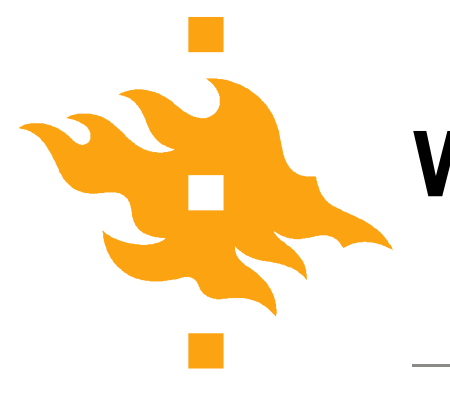

## **Week3: Lecture questions**

• String handling, passing string as an argument that was received as a char\*

•Not always very clear to do m / \*m / &m

• Both of these are related to C being low-level language and requiring the programmer to understand the computer architecture aspects related to memory, memory addressing, and heap and stack of a process.

#### •HINT: Remember to reflect back to CompOrg 1 material

**HELSINGIN YLIOPISTO HELSINGFORS UNIVERSITET** UNIVERSITY OF HELSINKI

Faculty of Science

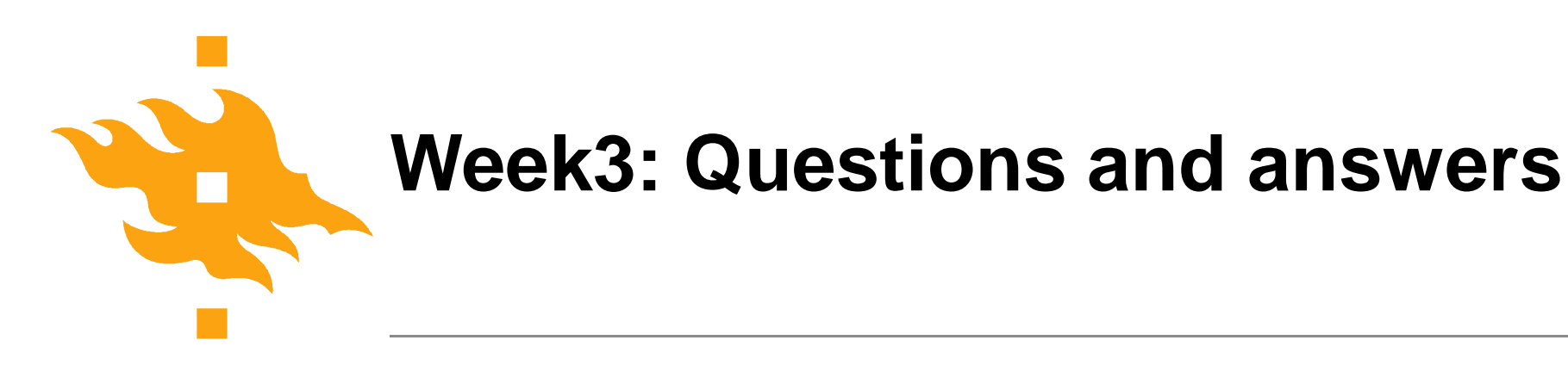

- Files
- File open
- feof
- program logic

#### •OTHER ISSUES?

**HELSINGIN YLIOPISTO** HELSINGFORS UNIVERSITET Faculty of Science UNIVERSITY OF HELSINKI

www.cs.helsinki.fi 23.9.2015 Department of Computer Science The Computer Science Computer Science 7 Network States and Music Science 7 Networks. All and Music Science 7 Networks. All and Music Science 7 Networks. All and Music Science 7 Networks. All

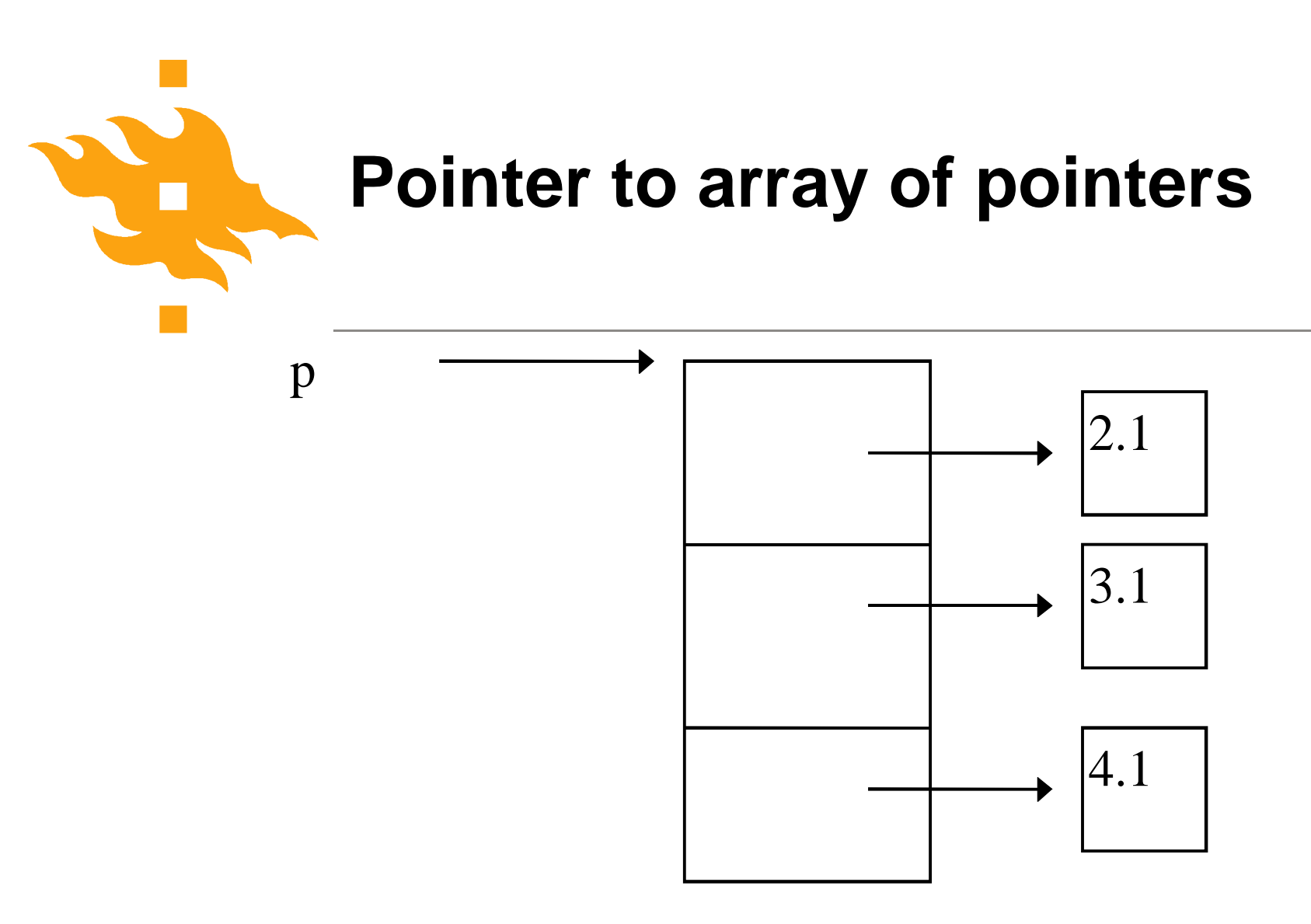

Arrays of pointers to individual double elements

Dereferencing has to be done twice \*\*p

**HELSINGIN YLIOPISTO HELSINGFORS UNIVERSITET** UNIVERSITY OF HELSINKI

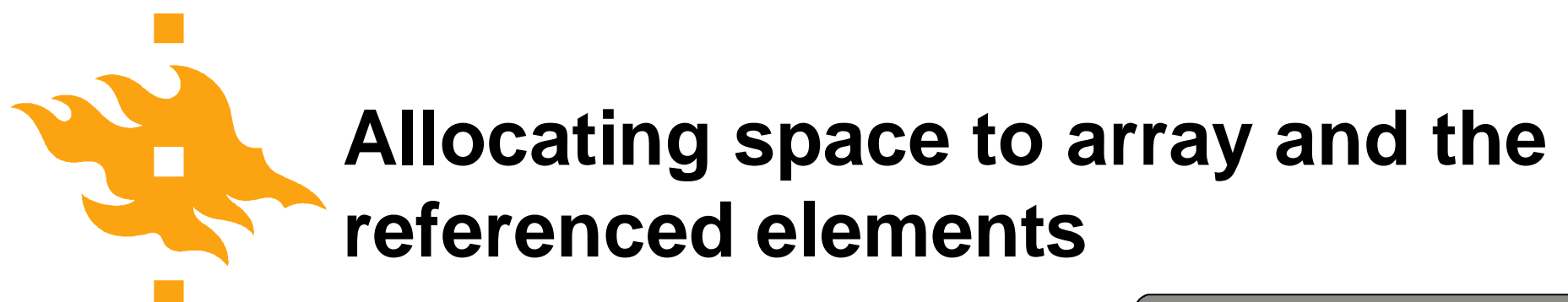

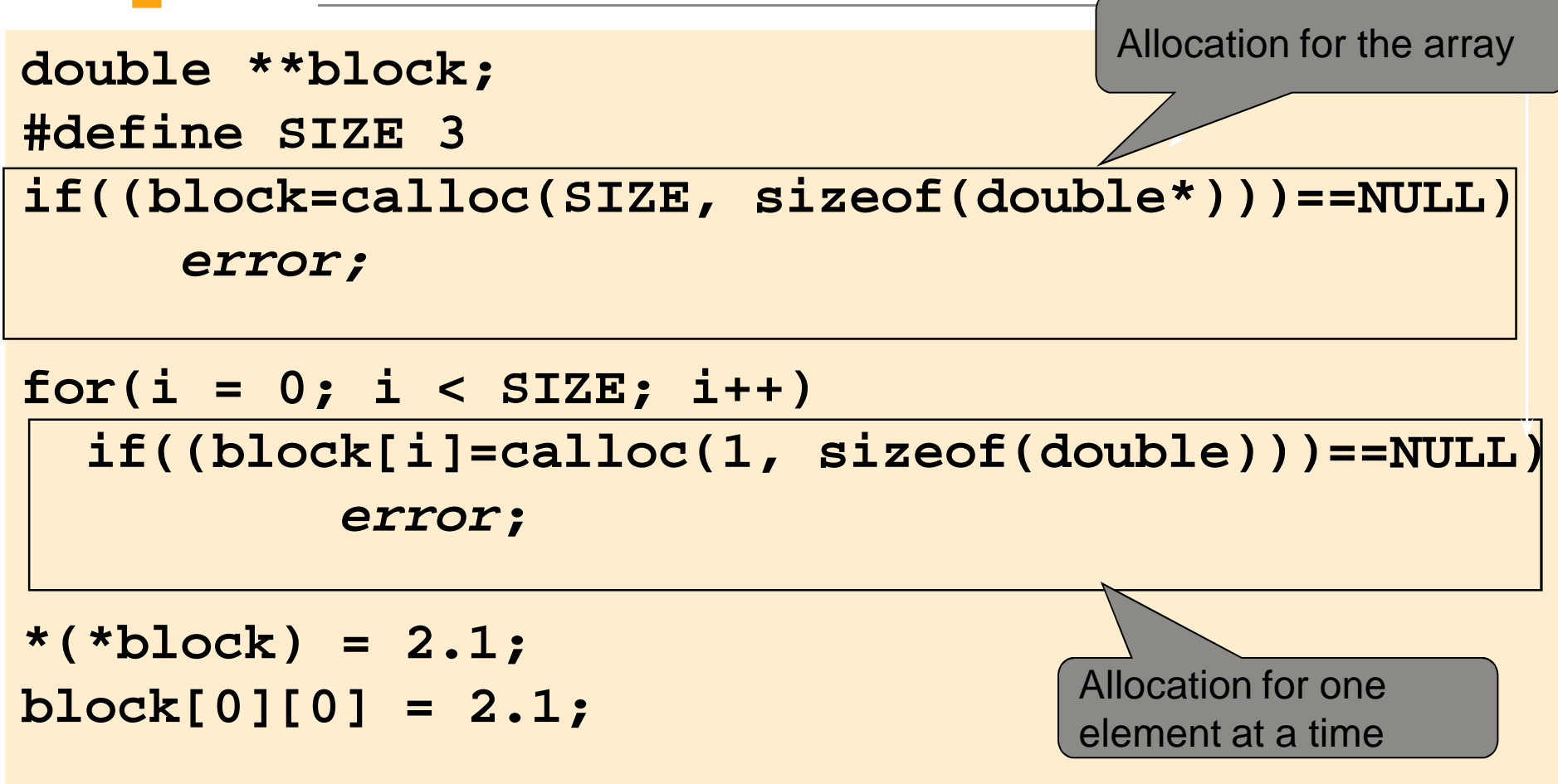

UNIVERSITY OF HELSINKI

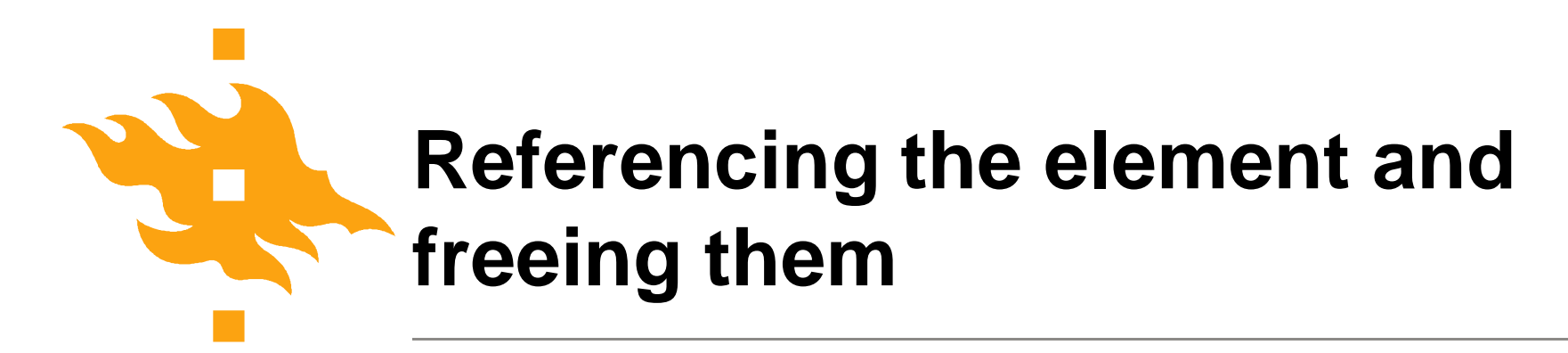

Setting the values to the referenced elements

```
for(i = 0; i < SIZE; i++)
      block[i][0] = 2.1 + i;
```
Freeing the memory: referenced elements and pointer

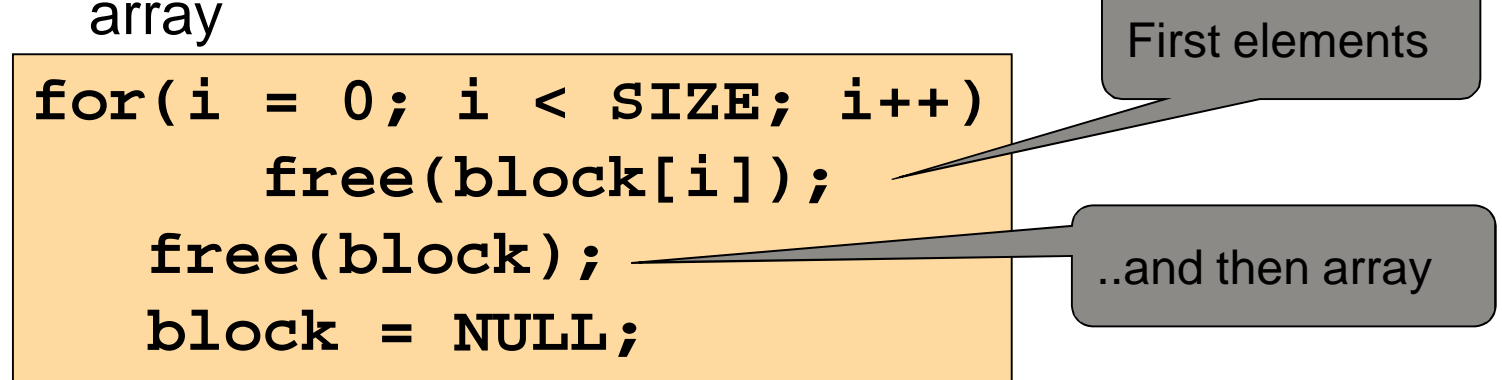

**HELSINGIN YLIOPISTO HELSINGFORS UNIVERSITET** UNIVERSITY OF HELSINKI

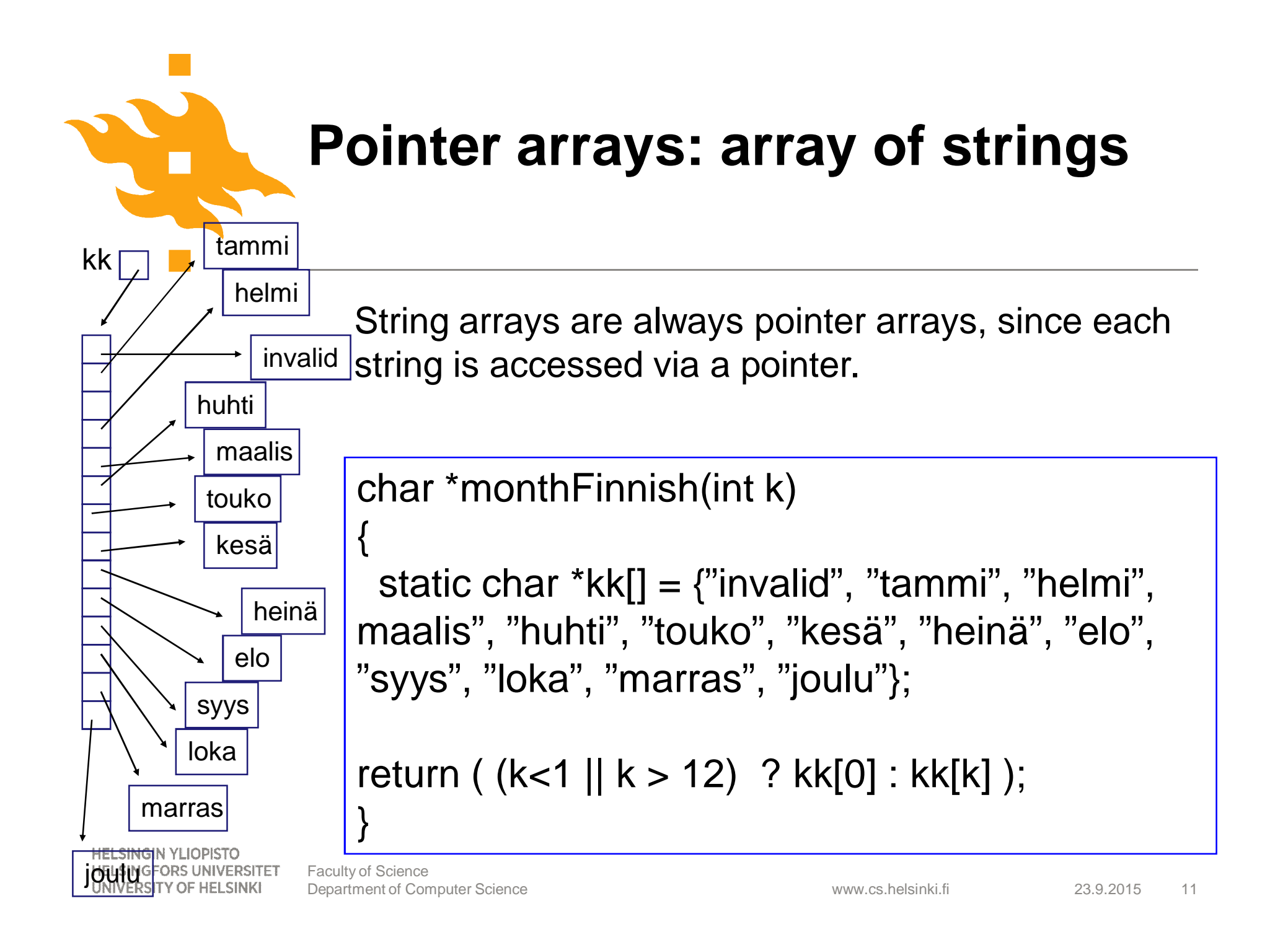

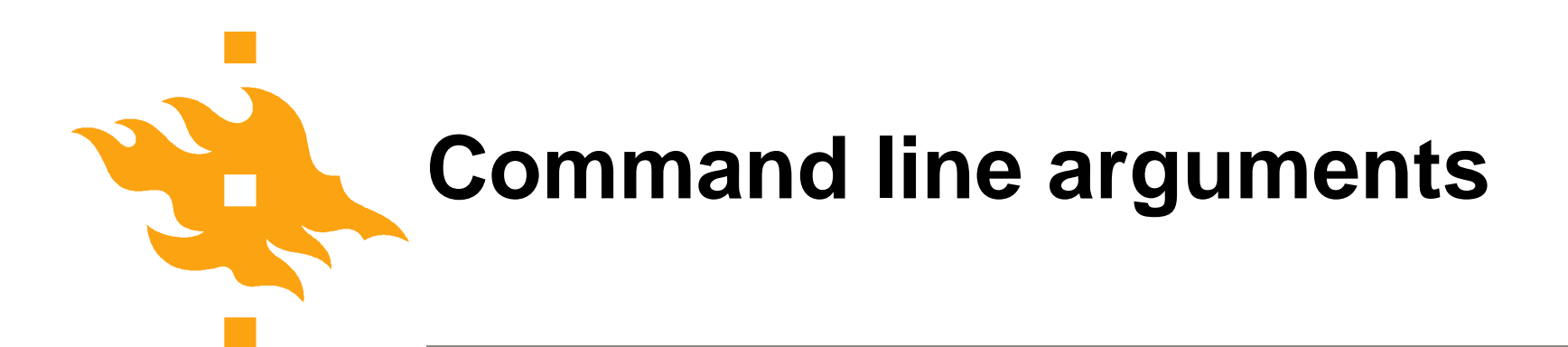

int main (int argc, char \*\*argv); int main (int argc, char \*argv[]);

argc count of strings argv pointer to string array

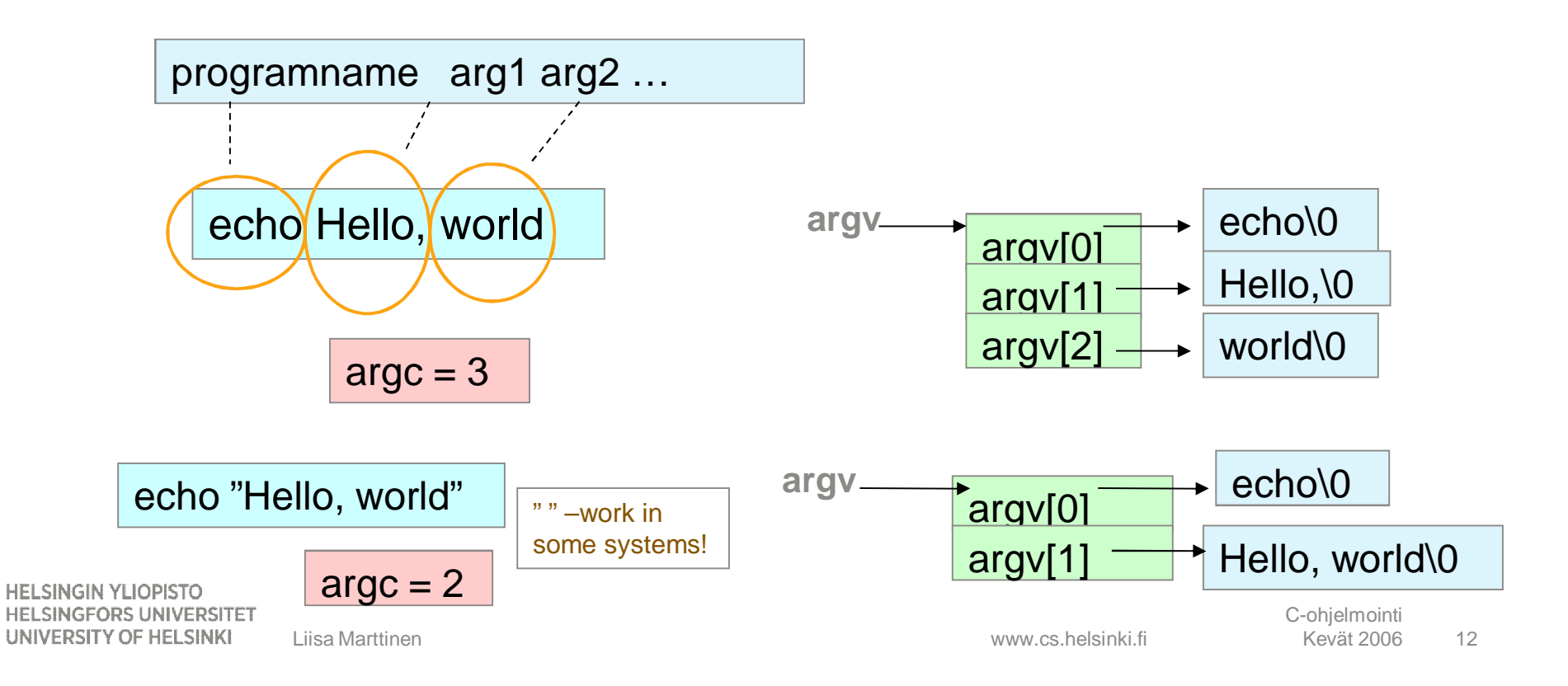

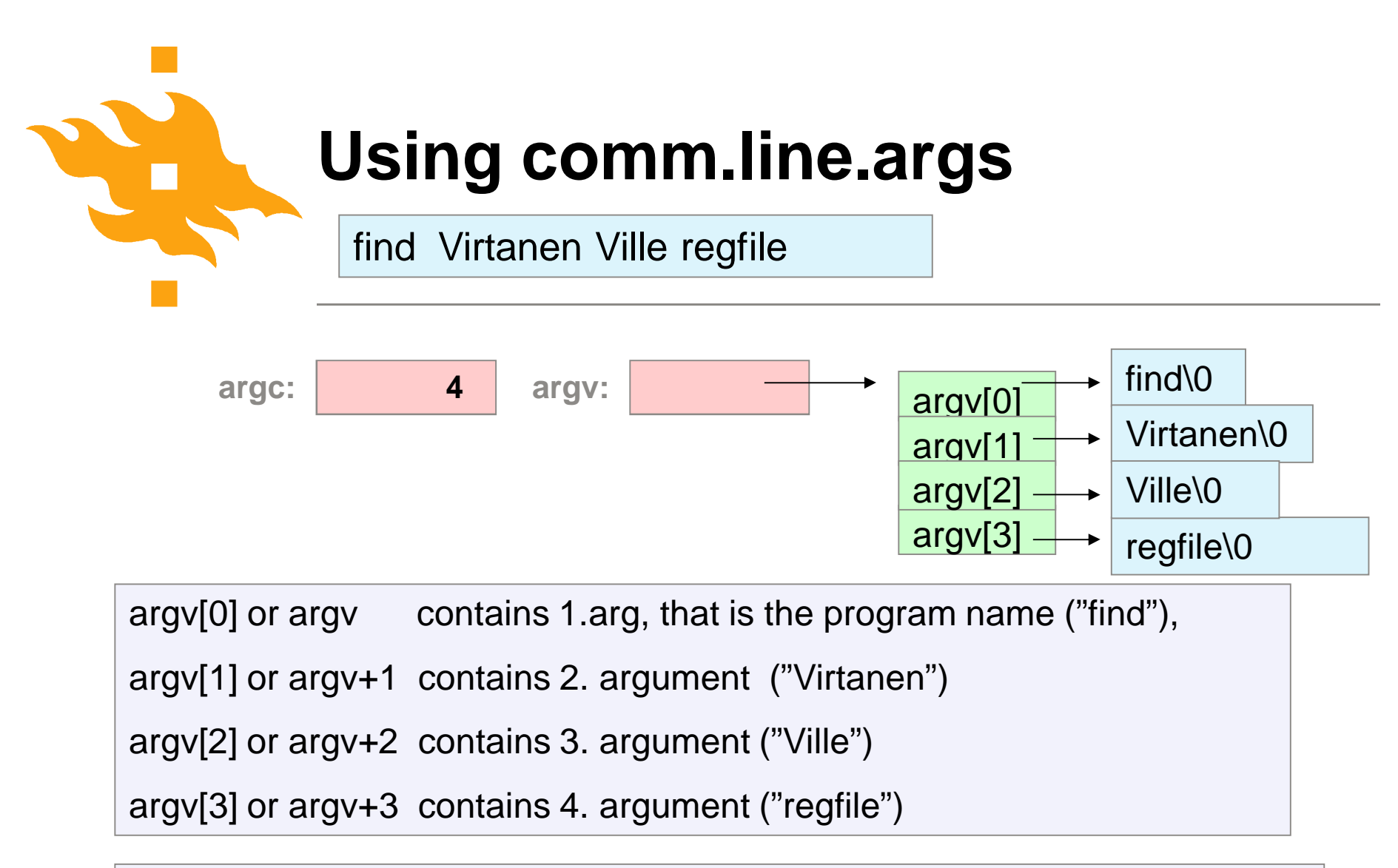

```
argv[0][0] or (*argv)[0] or **argv is the first character of the first arg ('f')
argv[2][4] or (*(argv+2))[4] or *(argv+2)+4) is fifth char of third arg.
```
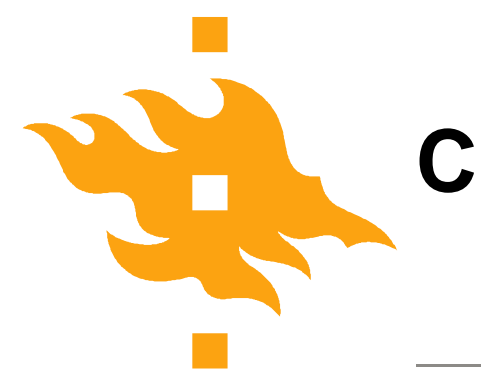

#### **Checking the number of arguments**

```
/* Check that count is correct*/
int main(int argc, char **argv) {
….
 switch(argc) {
  case 4: … /* all information on command line*/
  case 3: … /*OK! Use the preset file name*/
  default: fprintf(stderr, "Incorrect usage: %s .. \n",
         argv[0]); /*Would be better to inform correct usage*/
         return EXIT_FAILURE;
}
```
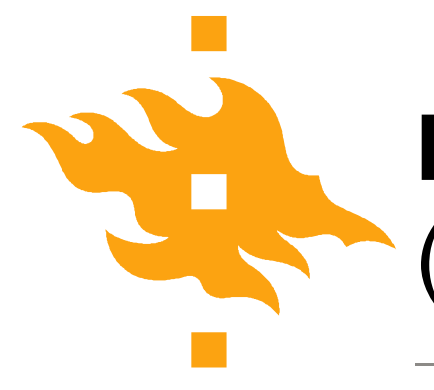

# **Example program** (from first week's slide set)

• What does this program do?

```
#include <stdio.h>
   /* Explaining comment removed */
int main(int argc, char** argv)
\mathbf{A}
```
int i;

```
for (i=0; i < argc; i++)printf("%s%s", argv[i],
      (i <argc-1) ? " " : "");
  printf("\n");
return 0;
}
```
**HELSINGIN YLIOPISTO HELSINGFORS UNIVERSITET** UNIVERSITY OF HELSINKI

Faculty of Science Department of Computer Science 15 (15) 15 and 15 and 15 and 15 and 15 and 15 and 15 and 15 and 15 and 15 and 15 and 15 and 15 and 15 and 15 and 15 and 15 and 15 and 15 and 15 and 15 and 15 and 15 and 15 and 16 and 16 and 1

www.cs.helsinki.fi

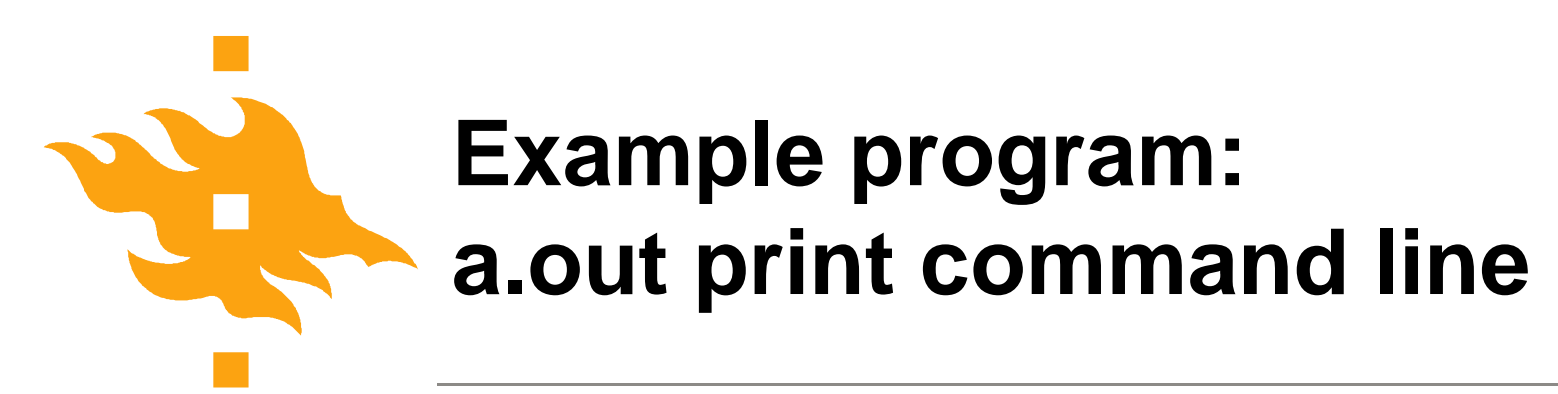

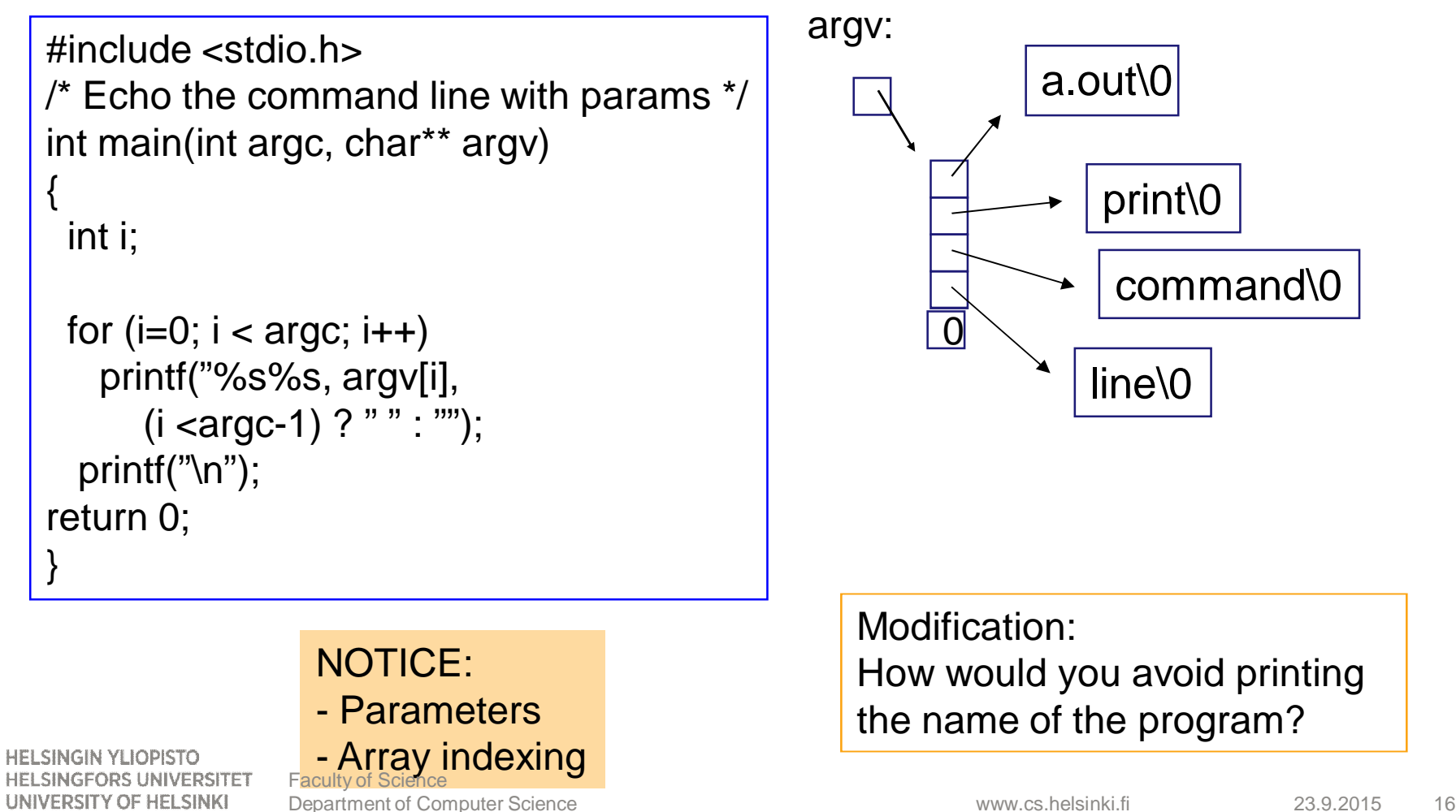

#### **Using command line arguments: Changing program behaviour with options '-x'**

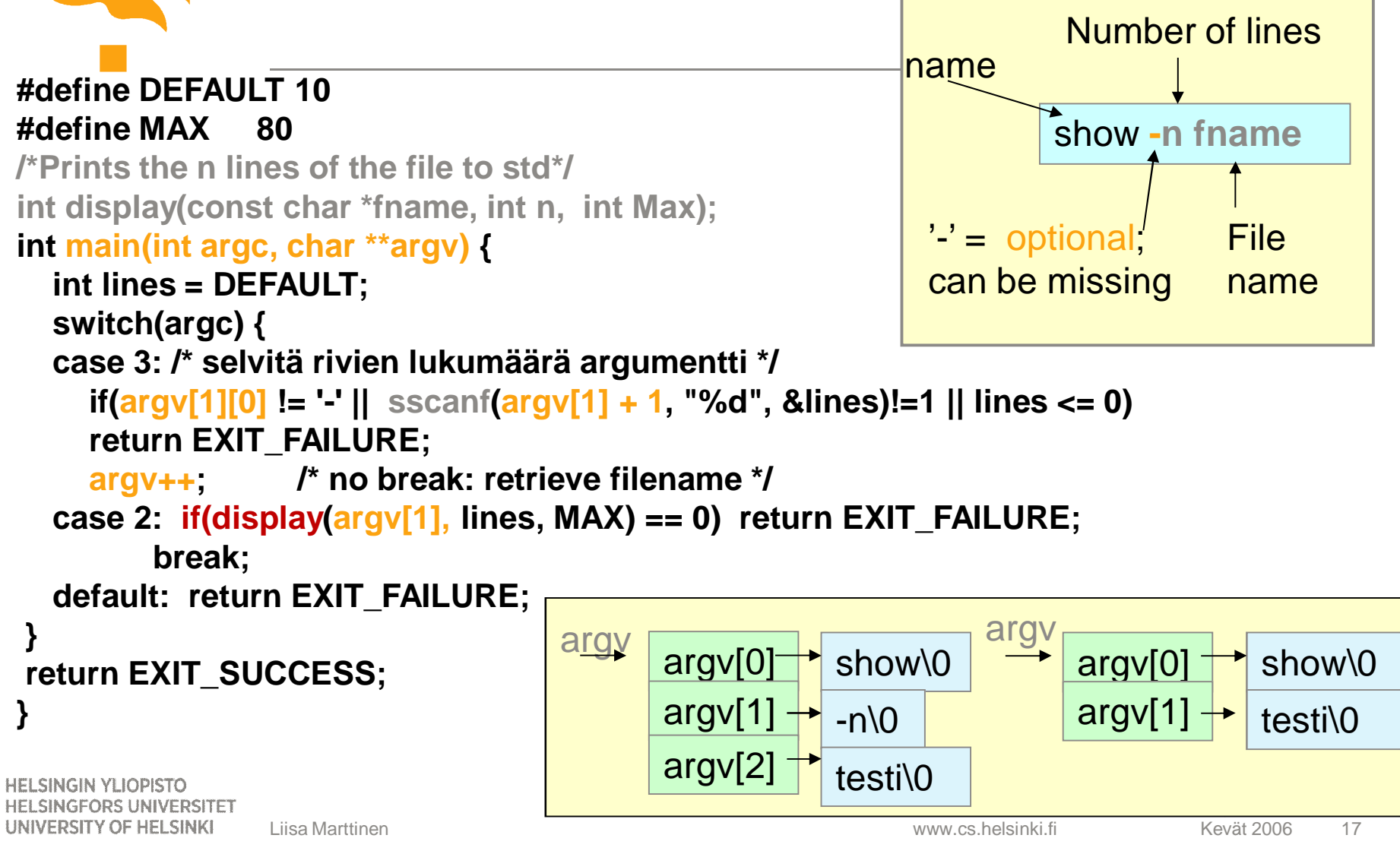

# **Command line parameters: typical usage - options**

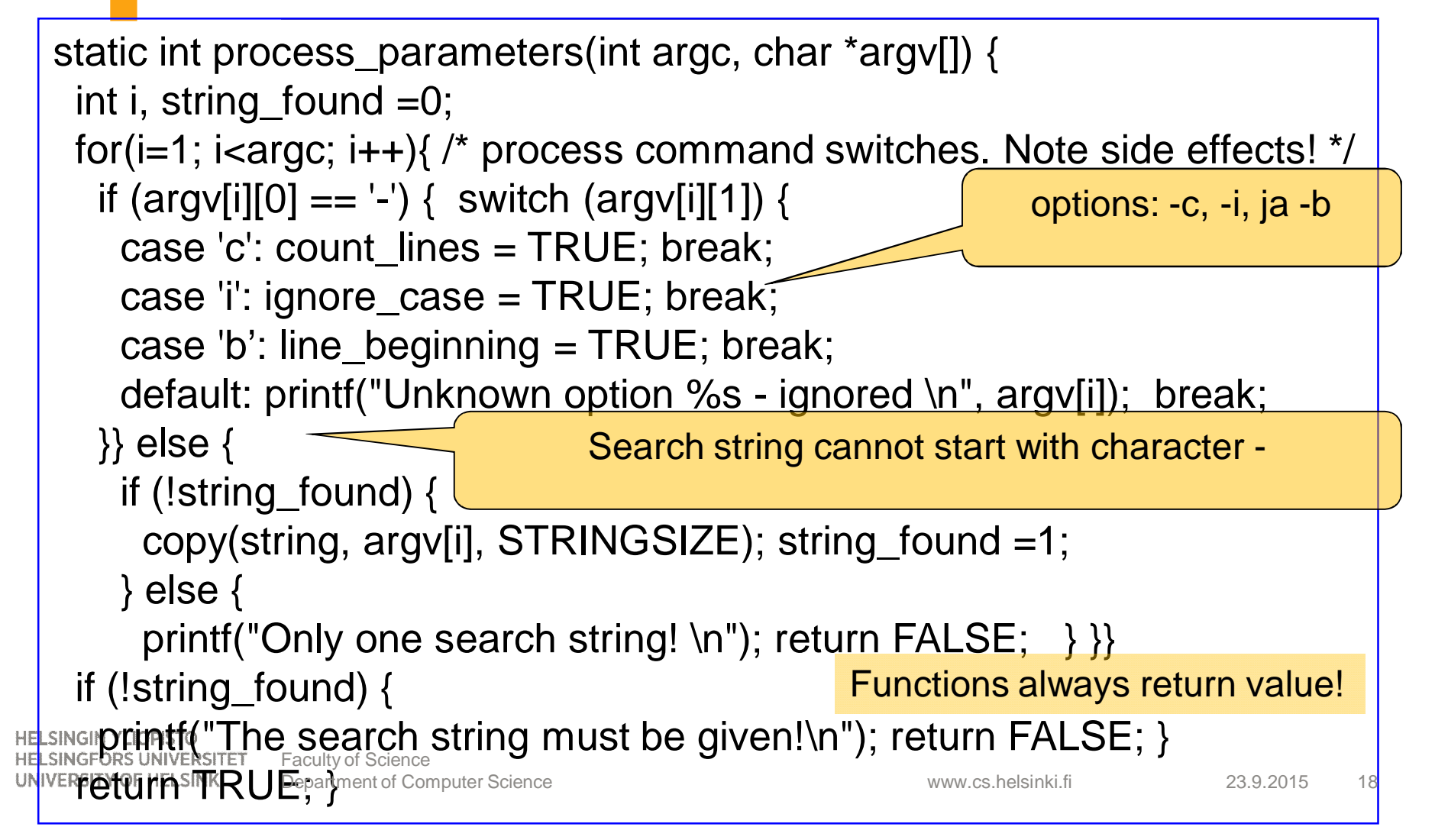

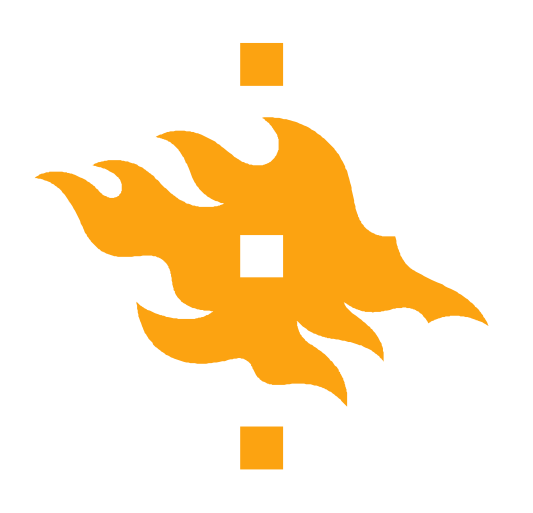

# **Function pointers**

**HELSINGIN YLIOPISTO** HELSINGFORS UNIVERSITET Faculty of Science UNIVERSITY OF HELSINKI

www.cs.helsinki.fi 23.9.2015 Department of Computer Science 19 Computer Science 19 Computer Science 19 Computer Science 19 Computer Science 19 Computer Science 19 Computer Science 19 Computer Science 19 Computer Science 19 Computer Science 19 Computer

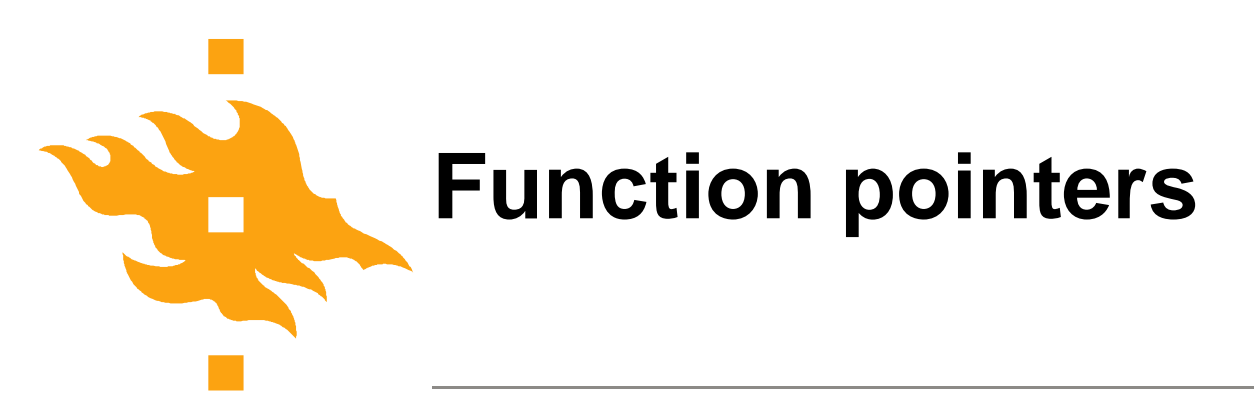

• Functions also have an address and we can use that address as a value of a function pointer.

int (\*lfptr) (char[], int);

Ifptr = getline; /\* when int getline(char  $\leq$  [], int len); \*/

- Function pointers can be
	- passed to other functions, returned from functions
	- stored in arrays,
	- assigned to other function pointers
- stdlib.h has function qsort, whose one argument is the sorting function

**HELSINGIN YLIOPISTO HELSINGFORS UNIVERSITET** UNIVERSITY OF HELSINKI

# **Function array from include/linux/quota.h**

/\* Operations which must be implemented by each quota format \*/ **struct quota\_format\_ops** { int (\*check\_quota\_file)(struct super\_block \*sb, int type); /\* Detect whether file is in our format \*/ int (\*read\_file\_info)(struct super\_block \*sb, int type); /\* Read main info about file - called on quotaon() \*/ int (\*write\_file\_info)(struct super\_block \*sb, int type); /\* Write main info about file \*/ int (\*free\_file\_info)(struct super\_block \*sb, int type); /\* Called on quotaoff() \*/ int (\*read\_dqblk)(struct dquot \*dquot); /\* Read structure for one user \*/ int (\*commit\_dqblk)(struct dquot \*dquot); /\* Write structure for one user \*/ int (\*release\_dqblk)(struct dquot \*dquot); /\* Called when last reference to dquot is being dropped \*/

};

www.cs.helsinki

23.9.2015 21

```
void main (void) {
                                         typedef double (*funcptr) (double );
int choice; double x, fx;
funcptr fp;
………..
funcprt function[7] = {NULL, sin, cos, tan, log , log_2, exp}; /*defined functions*/
/* print the function menu, for the use to make a selection*/
….
                                                  function [0] [1] [2] [3] [4] [5] [6]
scanf ("%i", &choice);
/* check that the user given value is valid*/
                                                        NULL sin cos tan log log_2 exp
…
if (choice ==0) break;
printf("Enter x: "); scanf("%lg", &x);
fp = function[choice];
fx = fp(x);
printf("\n (\% g) = \% g\n", x, fx);
}
}
                    Faculty of Science Department of Computer
UNIVERSITY OF HELSINKI
                    Science
                                                                                        23.9.2015 22
```
# **Complexity of expressions?** [] has higher preceedence than \*

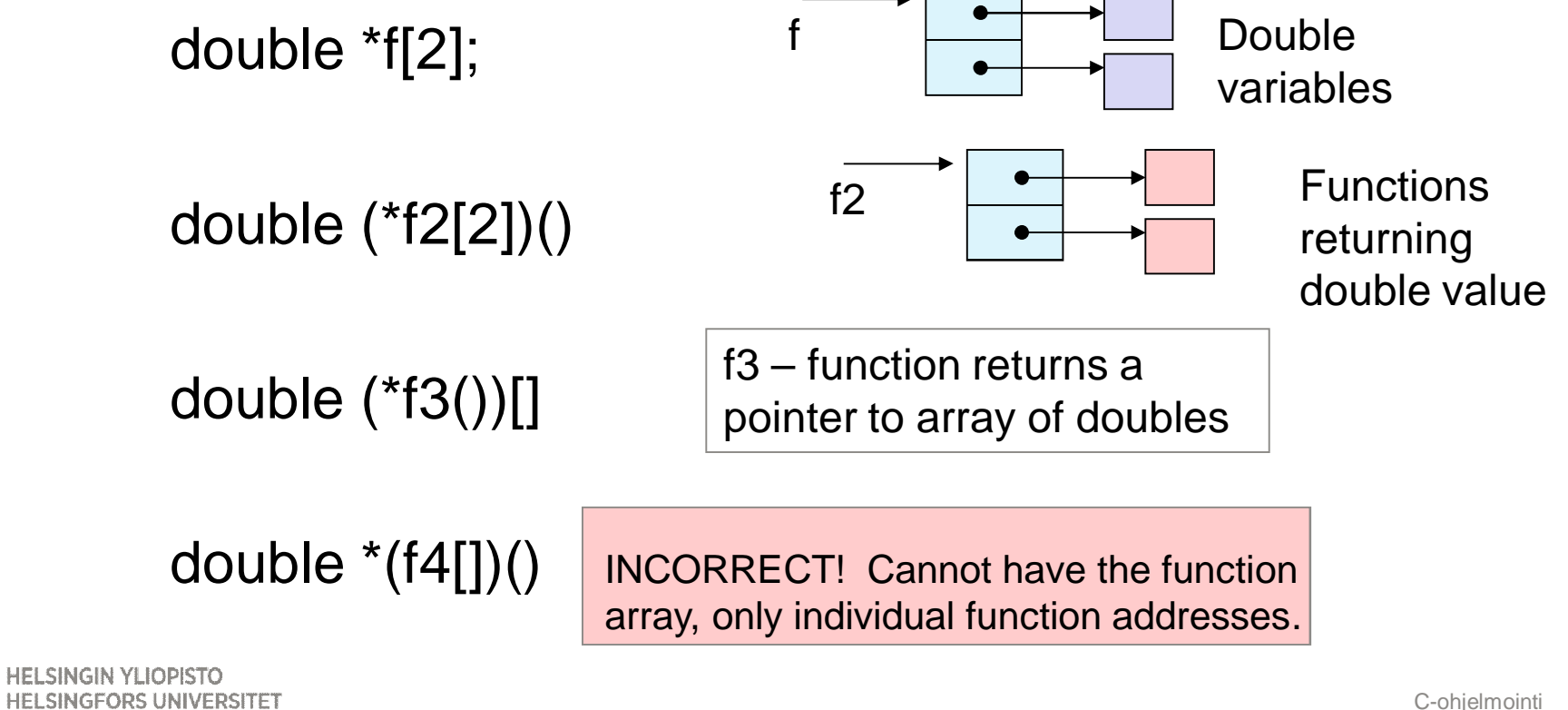

UNIVERSITY OF HELSINKI

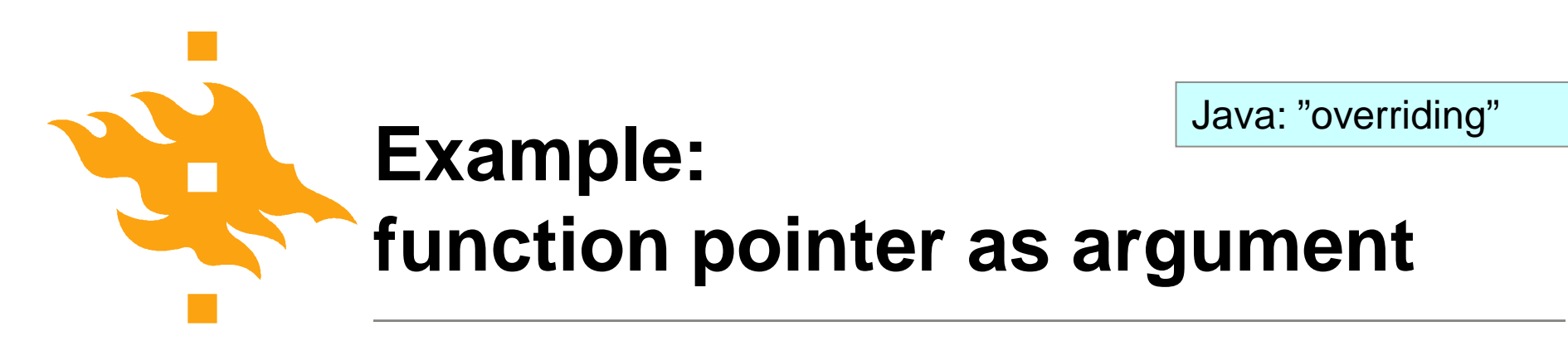

Function that can change the sort algorithms during the execution based on number of elements

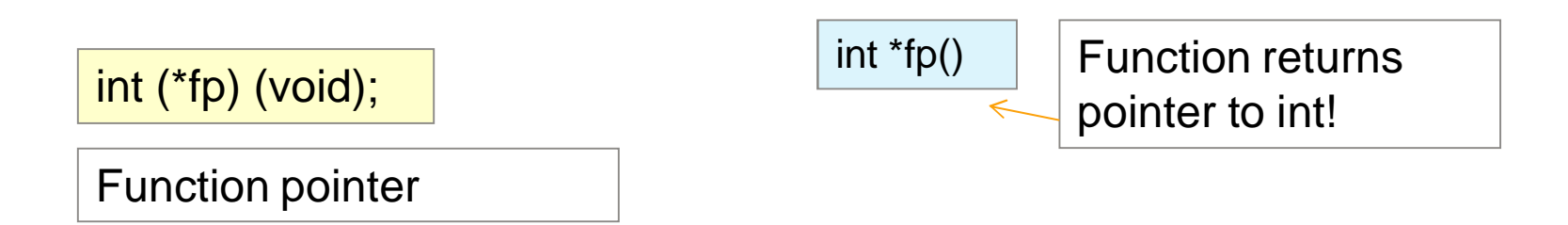

int fname(); /\* function must have same prototype \*/

 $fp = fname;$   $\prime\prime$   $fp()$  means now same function as fname()

void qsort(\*line[], int left, int right, **int (\*comp)(void \*, void\*))**;

**HELSINGIN YLIOPISTO HELSINGFORS UNIVERSITET** UNIVERSITY OF HELSINKI

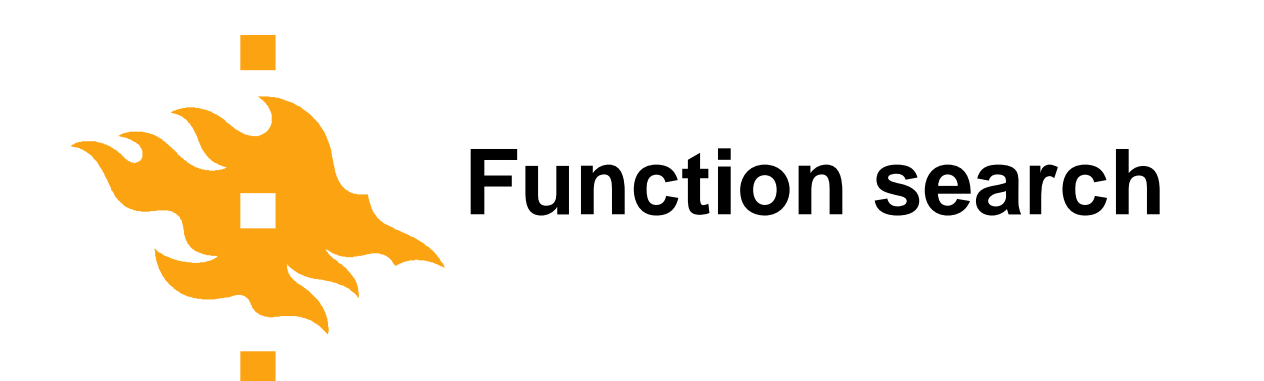

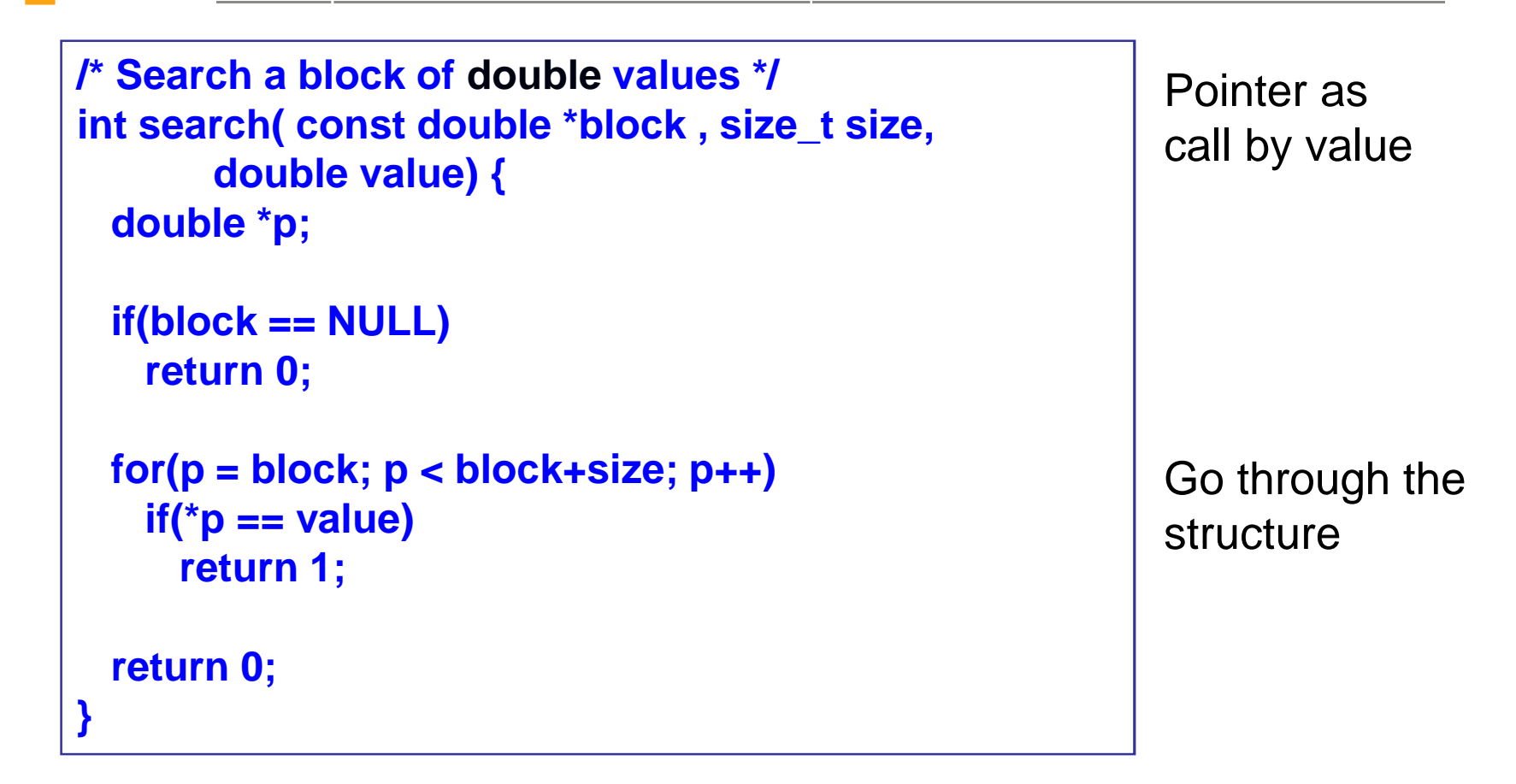

**HELSINGIN YLIOPISTO** HELSINGFORS UNIVERSITET Faculty of Science UNIVERSITY OF HELSINKI

Department of Computer Science

www.cs.helsinki.fi

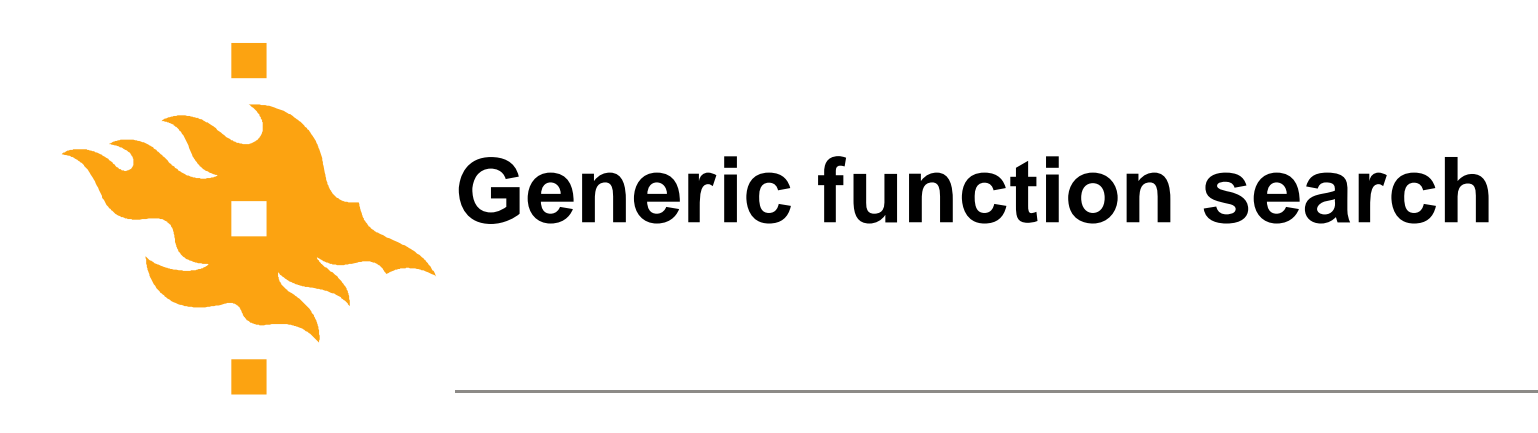

C has no polymorfism, but we can emulate it with generic pointers (of type void\*).

Function prototype can have all arguments and return value of generic (undefined) type void

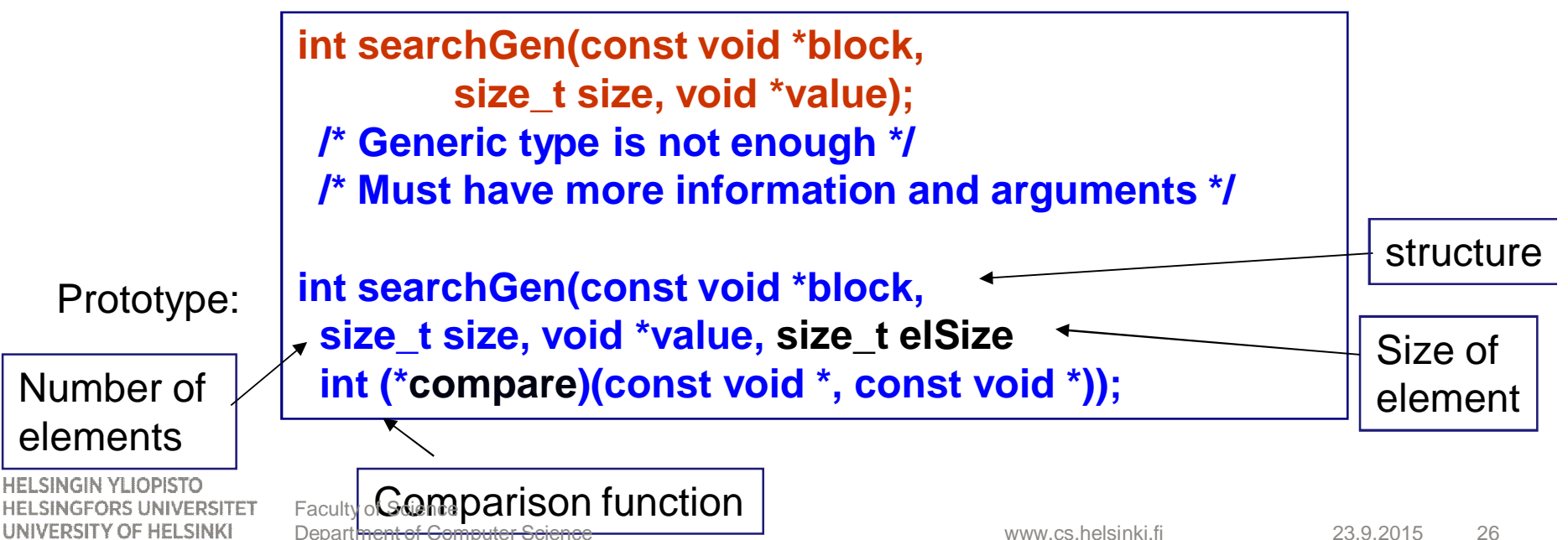

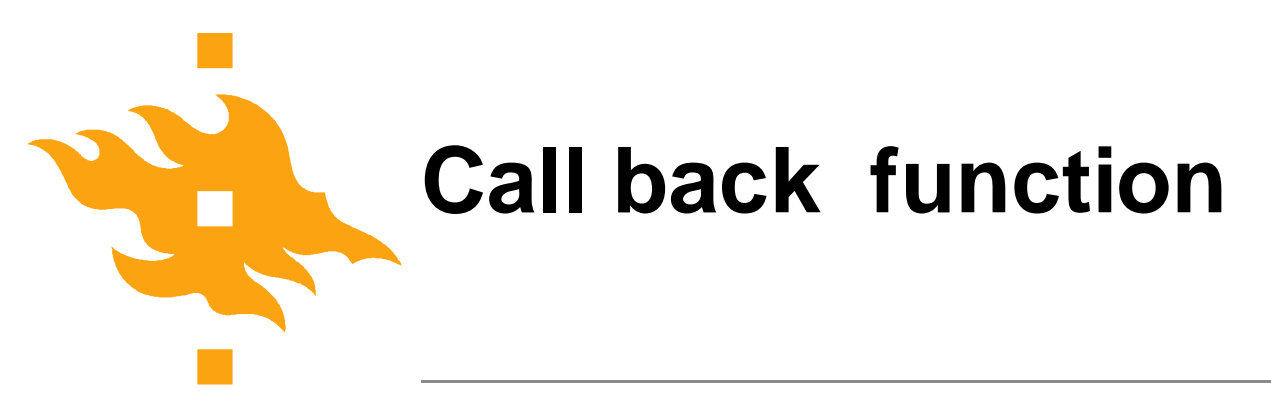

Calling routine must define a **Call back** function

Using typed arguments in the call back function prototype

```
int comp(const double *x, const double *y) {
  return *x == *y;
}
```
With undefined arguments the prototype must also use undefined arguments

```
int comp(const void *x, const void *y) {
  return *(double*)x == *(double*)y;
```
**HELSINGIN YLIOPISTO HELSINGFORS UNIVERSITET** UNIVERSITY OF HELSINKI

**}**

# **Generic search - calling routine**

```
/* Application of a generic search */
            #define SIZE 10
            double *b; double v = 123.6; int i;
            int main (void) {
             if(MALLOC(b, double, SIZE))
              exit(EXIT_FAILURE);
             for(i = 0; i < SIZE; i++) /* initialize */
              if(scanf("%lf", &b[i]) != 1) {
                 free(b);
                 exit(EXIT_FAILURE);
              }
             printf("%f was %s one of the values\n",
              v, searchGen(b, SIZE, &v, sizeof(double), comp)
                     == 1 ? "" : "not");
            return 0; /* tai exit(EXIT_SUCCESS); */
            }
HELSINGIN YLIOPISTO
               Faculty of Science
```
**HELSINGFORS UNIVERSITET** UNIVERSITY OF HELSINKI

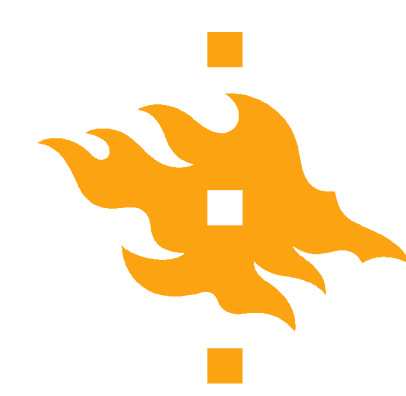

### **Generic search function**

```
int searchGen(const void *block,
  size_t size, void *value, size_t elSize,
  int (*compare)(const void *, const void *)) {
 void *p;
  if(block == NULL)
   return 0;
 for(p = (void*)block; p< block+size*elsize;
      p = p+elsize)
   if(compare(p, value))
     return 1;
 return 0;
}
                            NOTE: Pointer operations must use
                            the size of the element!
```
**HELSINGIN YLIOPISTO** 

HELSINGFORS UNIVERSITI UNIVERSITY OF HELSINKI

# **Multidimensional arrays**

**HELSINGIN YLIOPISTO** HELSINGFORS UNIVERSITET Faculty of Science UNIVERSITY OF HELSINKI

www.cs.helsinki.fi 23.9.2015 Department of Computer Science The Computer Science Computer Science 30 and 23.9.2015 30

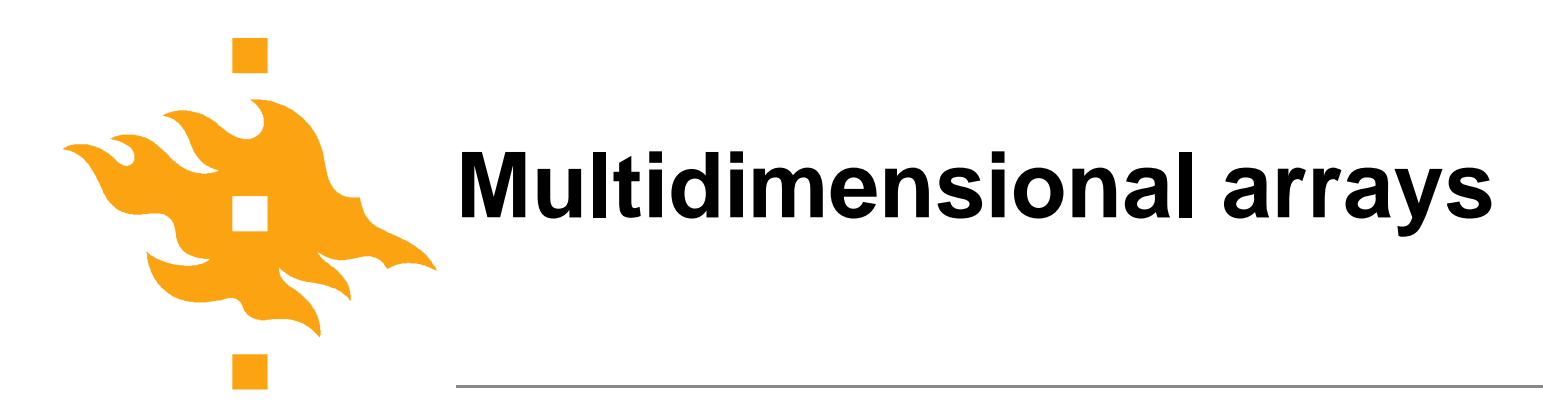

Multidimensional arrays in C are actually single dimensional arrays with element as arrays

int t[3][2] = {  $\{1,2\},\{11,12\},\{21,22\}\;$ ;

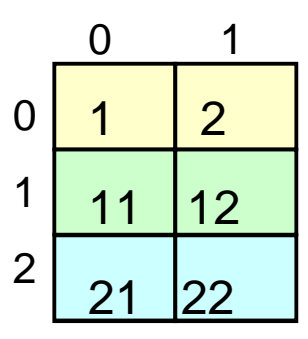

for  $(i=0; i<3; i++)$  { for  $(i = 0; i < 2; i++)$ printf ("t[%d][%d] = %d\", i,j t[i][j]); putchar('\n'); }  $t[0][0] = 1$   $t[0][1] = 2$  $t[1][0] = 11$   $t[1][1] = 12$  $t[2][0] = 21$   $t[2][1] = 22$ 

**HELSINGIN YLIOPISTO HELSINGFORS UNIVERSITET** UNIVERSITY OF HELSINKI

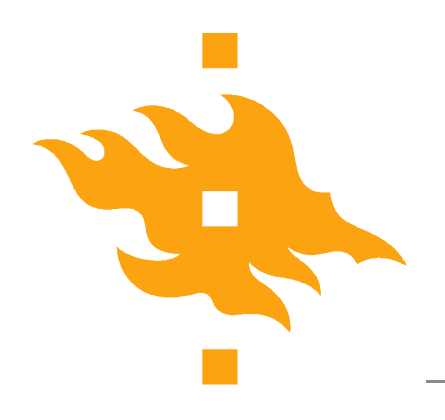

**static char days [2][13]** ={ {0, 31, 28, 31, 30, 31,30,31, 30, 31,30, 31}, {0, 31, 29, 31, 30, 31,30,31, 30, 31,30, 31} };

 $count = days[leaf][2];$ 

When leap  $==0$ , then count = 28, when leap  $==1$ , then count = 29

**HELSINGIN YLIOPISTO HELSINGFORS UNIVERSITET** UNIVERSITY OF HELSINKI

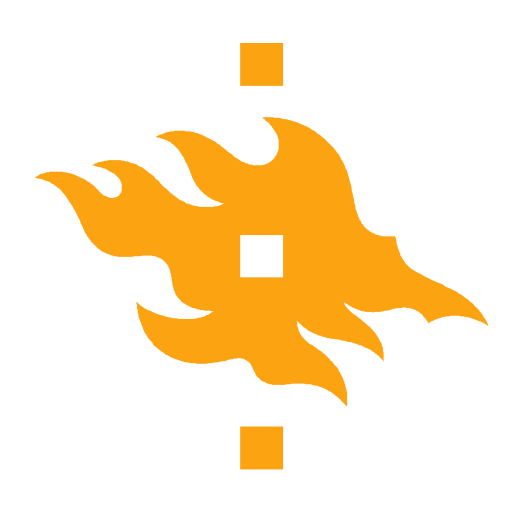

# **Week 5 topics**

#### **NO MEETING ON WED 30.9.!!!!**

**HELSINGIN YLIOPISTO** HELSINGFORS UNIVERSITET Faculty of Science UNIVERSITY OF HELSINKI

www.cs.helsinki.fi Department of Computer Science The Computer Science Computer Science 33

23.9.2015

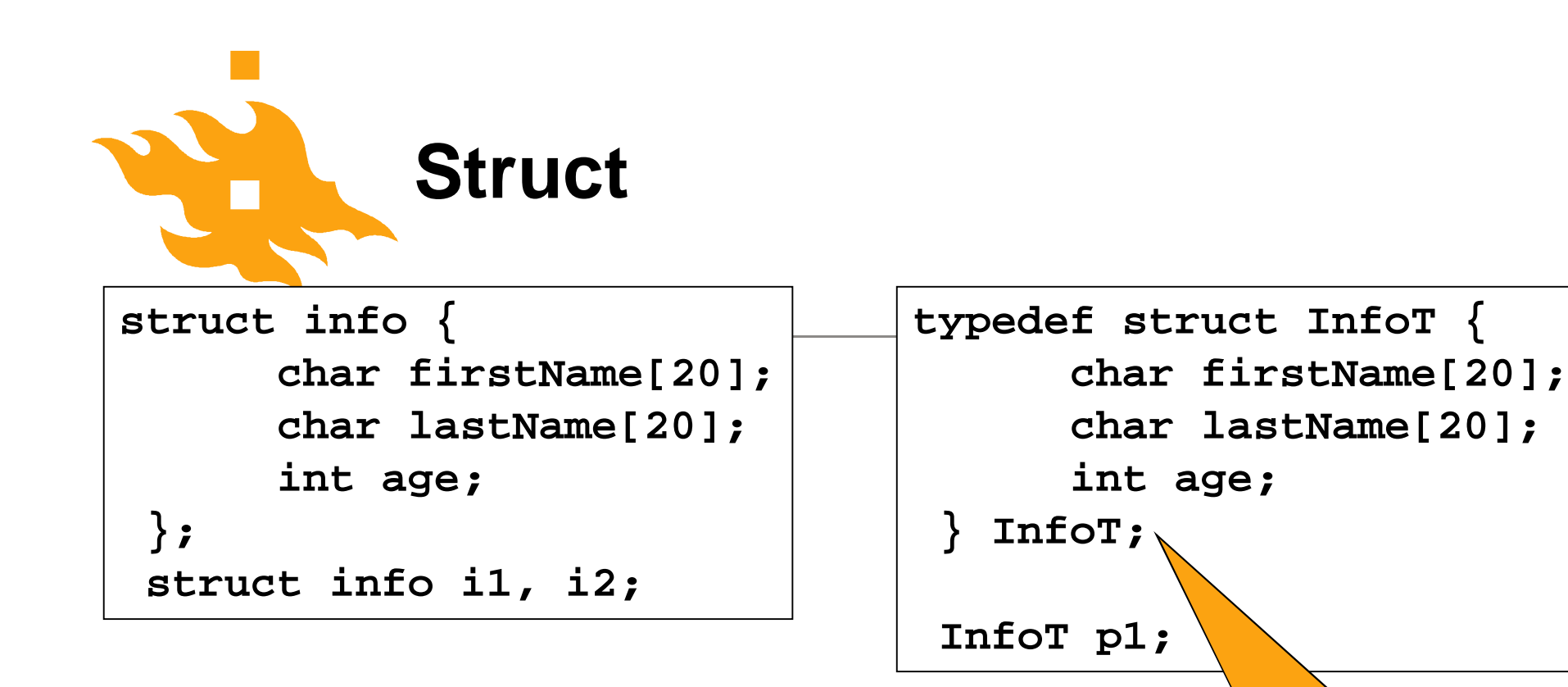

Access to struct field with '.' notation struct.field:

 $p1.age = 18;$ printf("%s\n", i2.firstName);

**HELSINGIN YLIOPISTO HELSINGFORS UNIVERSITET** UNIVERSITY OF HELSINKI

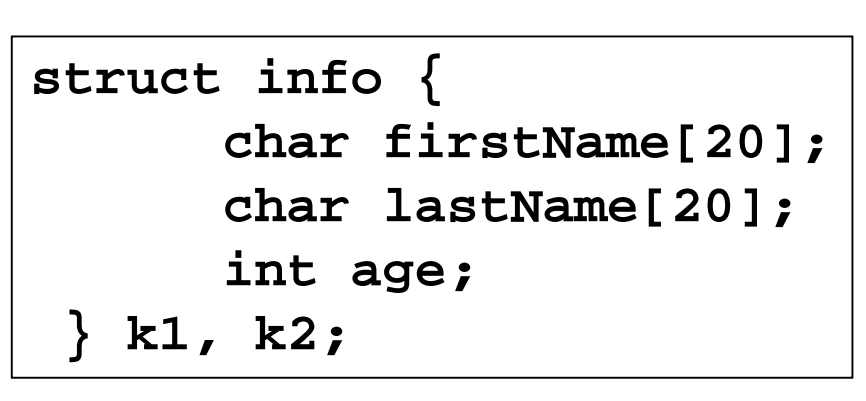

Preferable alternative!

www.cs.helsinki.fi

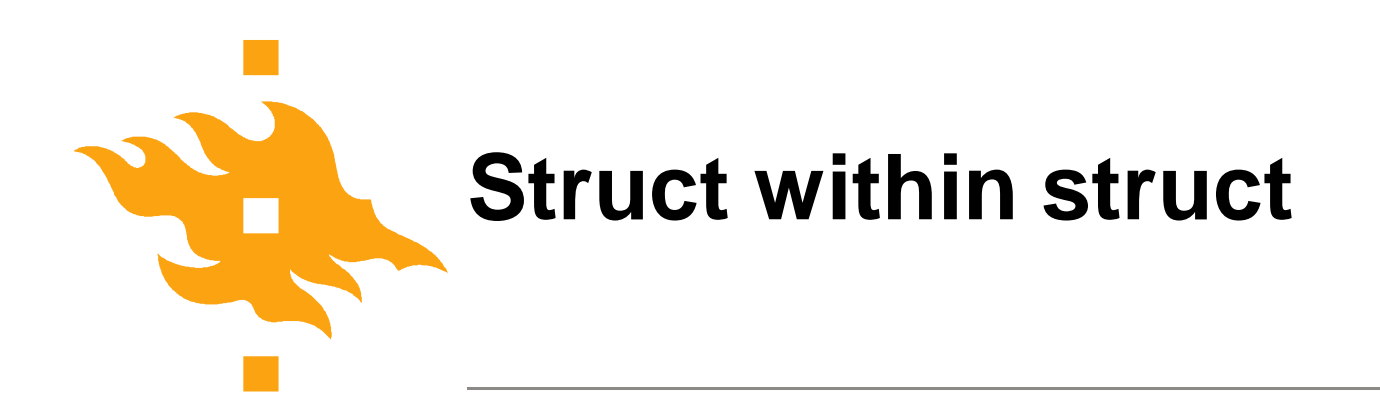

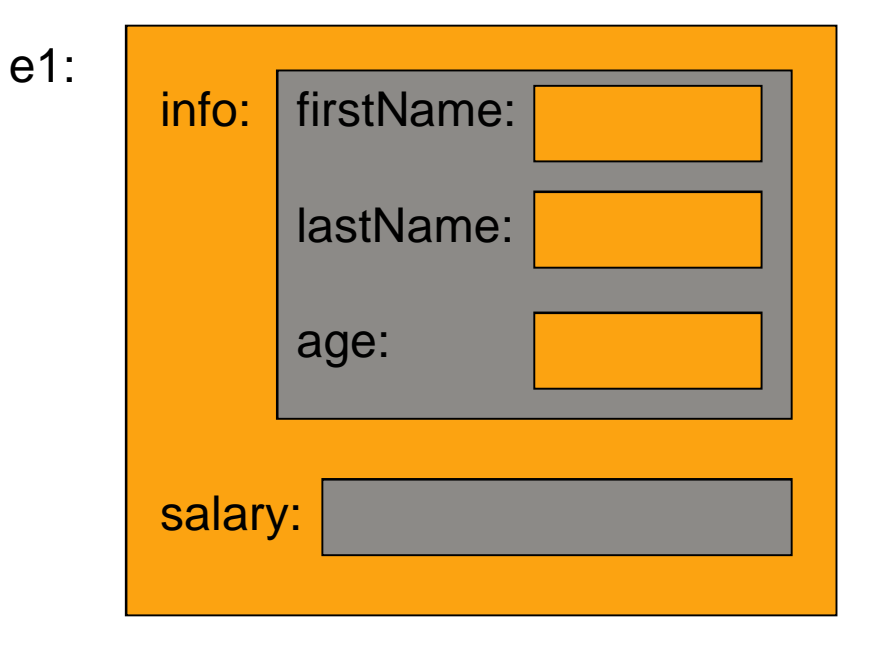

$$
e1.info.age = 21;e1.salary = 125.6;
$$

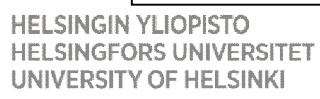

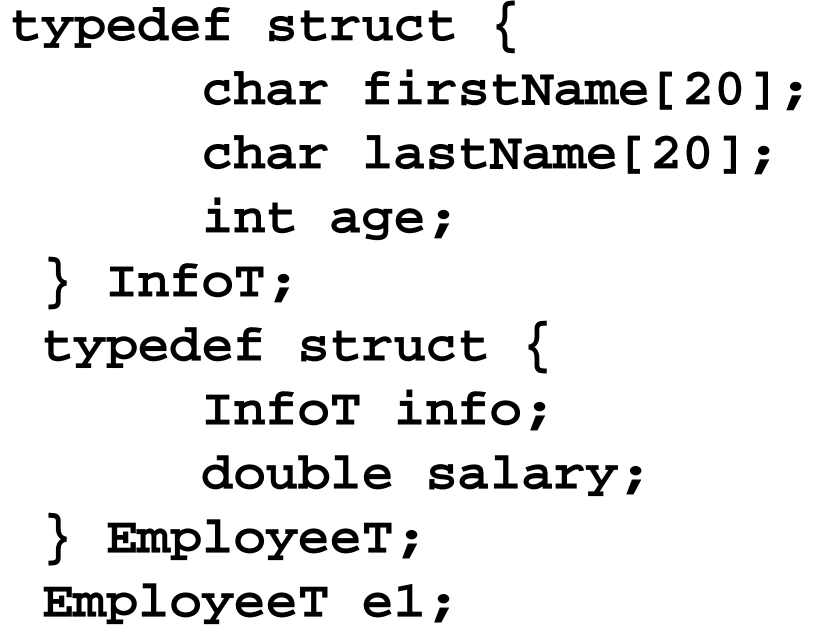

www.cs.helsinki.fi

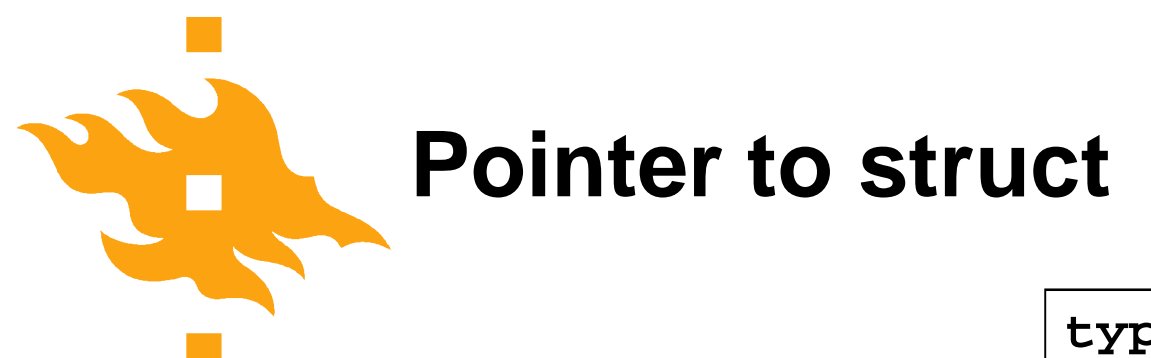

Access to struct field: (\*p).x or **p->x**

**typedef struct pair { double x; double y; } PairT, \*PairTP; PairT x; PairTP p;**

```
www.cs.helsinki.fi
PairT w;
PairTP q;
PairTP p = &w;
if((q = malloc(sizeof(PairT))) == NULL) …
if((q = malloc(sizeof(struct pair))) == NULL) …
   w.x = 2;
   p \rightarrow x = 1; (*p).x = 1;q->y = 3.5;
```
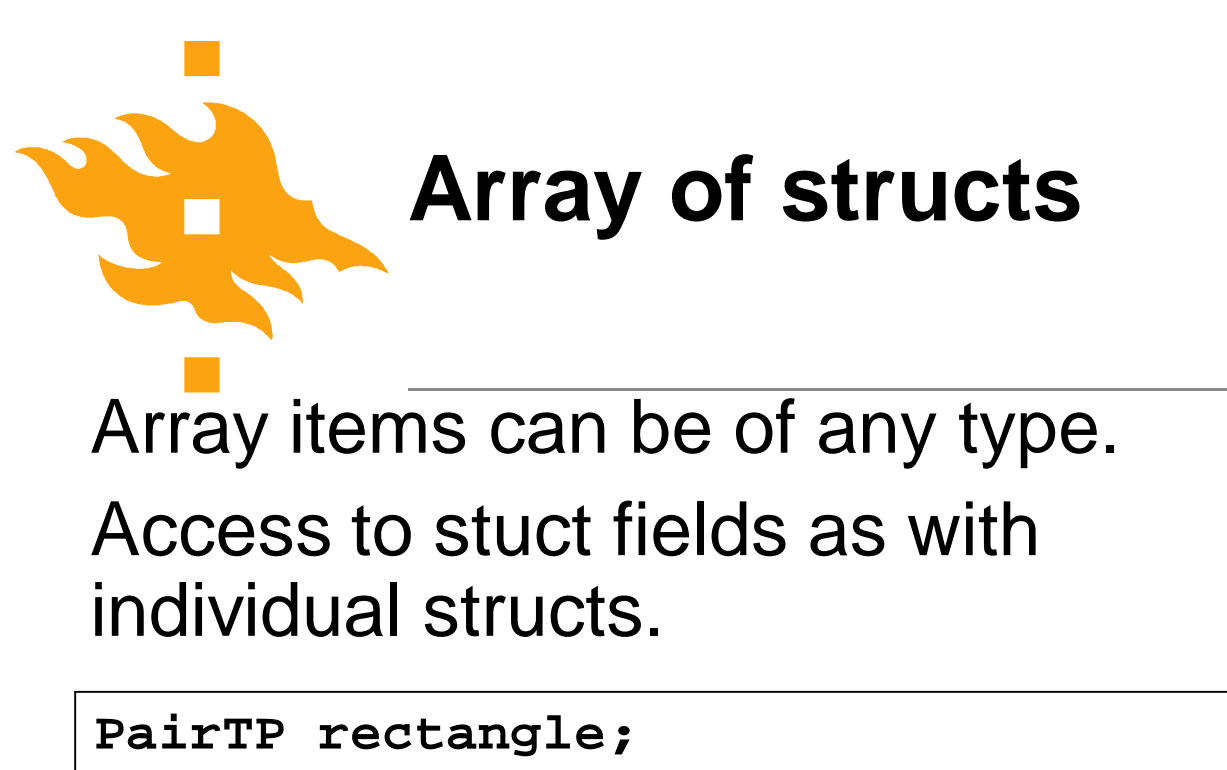

```
PairTP aux;
double x, y;
if((rectangle= malloc(4*sizeof(PairT)))==NULL)error;
 for(aux = rectangle; aux < rectangle + 4; aux++) {
   printf("Enter two double values:");
   if(scanf("%lf%lf", &x, &y) != 2) /* error */
     break;
   constructorP(aux, x, y);
 }
                                                  pair
```
rectangle  $\Box$  pair

pair

pair

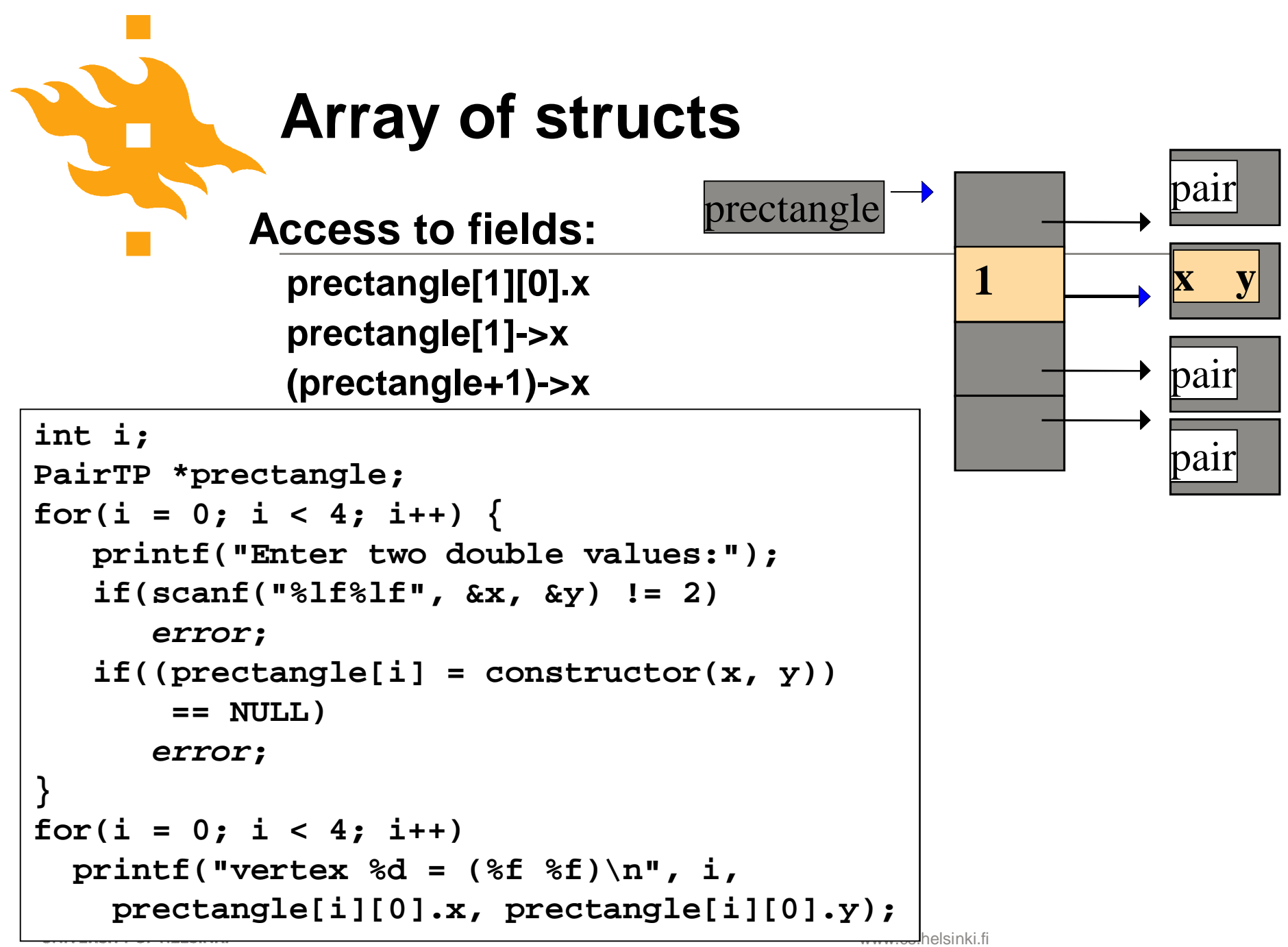

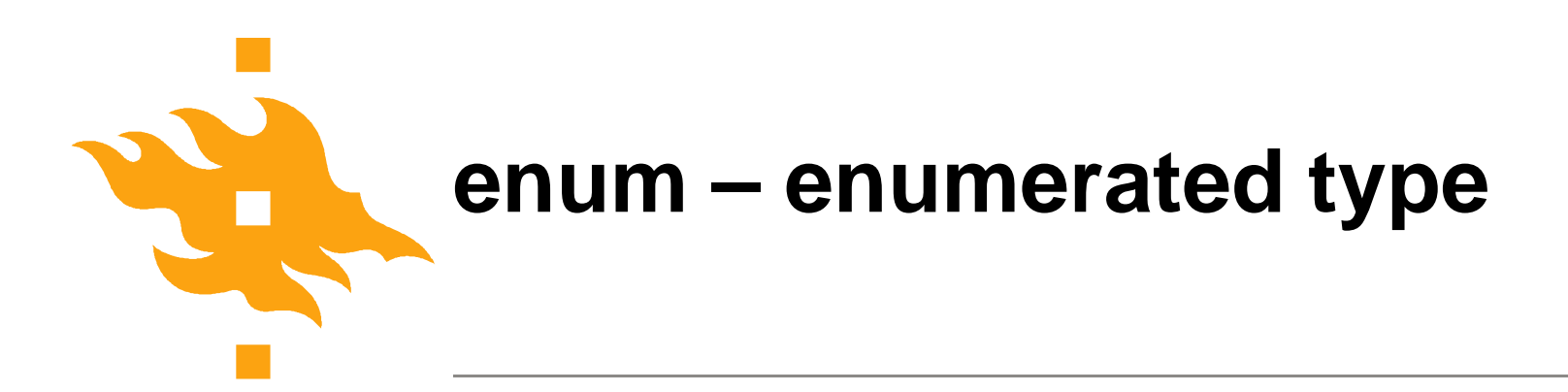

Enumerated constants usually represent integer values 0,1,2,…

Can start from different value than 0.

```
typedef enum opcodes {
   lvalue, rvalue,
   push, plus
} OpcodesT;
enum opcodes e;
OpcodesT f;
int i = (int)rvalue; /*i=1*/
                               enum opcodes {
                                   lvalue = 1, rvalue,
                                  push, plus
                               };
                               enum opcodes e = lvalue;
                               if(e == push) …
                               int i = (int)rvalue;/*i=2*/
```
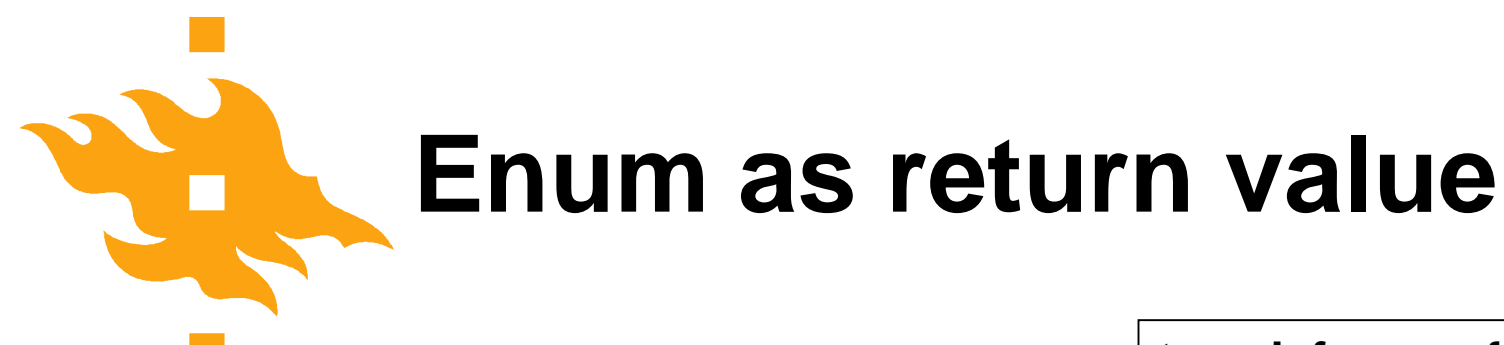

Using enum as return value from a function.

Error messages in a string table, enum value used to index the array.

**typedef enum { FOPEN, FCLOSE, FOK } FoperT;**

**#define TOINT(f) ((int)(f))**

```
char *Messages[] = {
   "File can not be opened",
   "File can not be closed",
   "Successful operation",
   "This can not happen"
};
```

```
FoperT process();
printf("result of calling process() is %s\n",
   Messages[TOINT(process())];
```
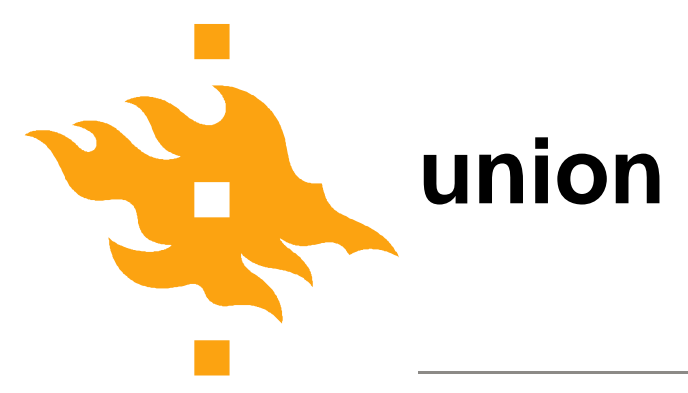

**int i;**

**};**

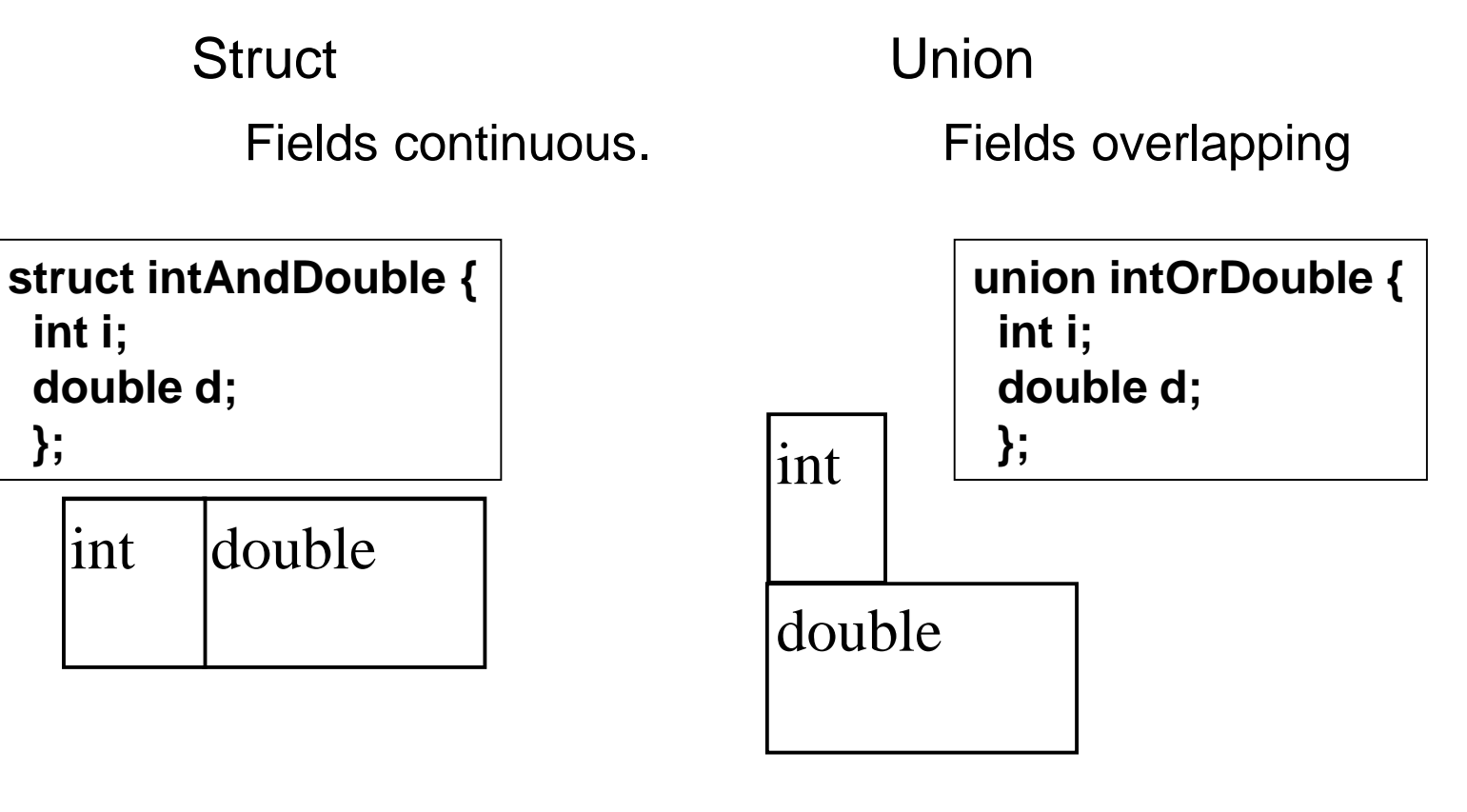

#### intAndDouble

**HELSINGIN YLIOPIS HELSINGFORS UNIV** UNIVERSITY OF HEL

#### intOrDouble

helsinki.fi

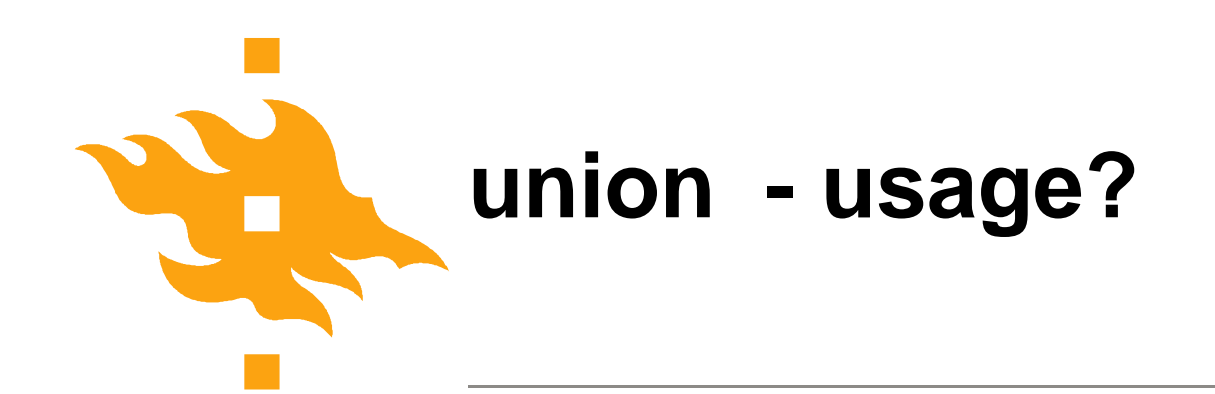

Usually as part of struct

Special tag field indicate how to interprete the union

Used in communication protocols to save space

Reference to union fields using the point '.' notation

**typedef enum { integer, real } TagTypeT;**

**typedef struct { TagTypeT tag; union { int i; double d; } value; } TaggedValueT; TaggedValueT v; if(v.tag == integer) …v.value.i…; else …v.value.d…;**

**HELSINGIN YLIOPISTO HELSINGFORS UNIVERSITET** UNIVERSITY OF HELSINKI

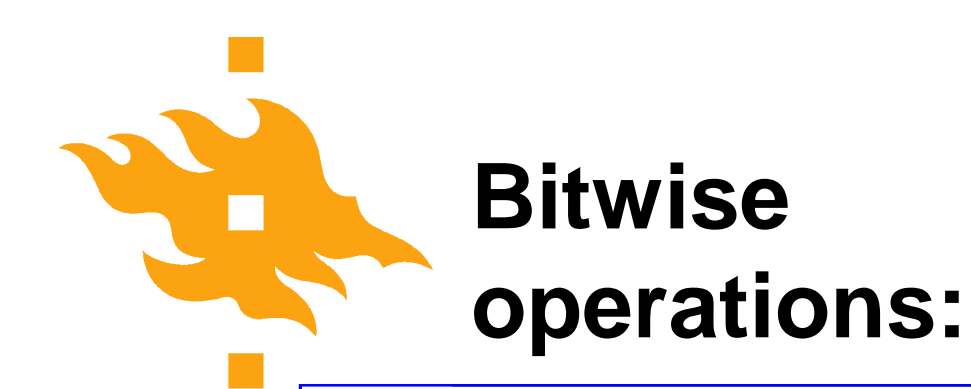

- **&** bitwise and
- **|** bitwise or
- **^** bitwise xor (exclusive or)
- **<<** left shift
- **>>** right shift
- **~** one's complement

```
www.cs.helsinki.fi
           #include <stdio.h>
           /* Bittipeliä*/
           int main(void)
            {
             enum {LL = 011 };int i, j;
             i = 0:
             j = i | LL;printf("i: %d, LL (okt):%o, i|LL: %d, oktaalina %o\n",
                      i, LL, i, i);printf("1 & 6: %d, 1 && 6: %d\n",
                      1 & 6, 1 && 6);
             printf("1<<3: %d, 8>>3: %d\n",
                      1 < 3, 8 > 3;
return 0;<br>HELSINGIN YLIOPISTO
HELSINGFORS UN VERSITET
                                                            Prints:
                                                            i: 0, LL (okt):11, i|LL: 9, oktaalina 11
                                                            1 & 6: 0, 1 && 6: 1
                                                            1<<3: 8, 8>>3: 1
                                                            NOTE: && logical AND
                                                                                        23.9.2015 43
                   Faculty of Science
                   Department of Computer Science
```